# Surrogate Based Optimization

Charles F. Jekel 10/15/2020

1 *This material is a work of the U.S. Government and is not subject to copyright protection in the United States. LLNL-PRES-816101 This document was prepared as an account of work sponsored by an agency of the United States government. Neither the United States government nor Lawrence Livermore National Security, LC, nor any of their employees makes any warranty, expressed or implied, or assumes any legal liability or responsibility for the accuracy, completeness, or usefulness of any information, apparatus, product, or process disclosed, or represents that its use would not infringe privately owned rights. Reference herein to any specific commercial product, process, or service by trade name, trademark, manufacturer, or otherwise does not necessarily constitute or imply its endorsement, recommendation, or favoring by the United States government or Lawrence Livermore National Security, LLC. The views and opinions of authors expressed herein do not necessarily state or reflect those of the United States government or Lawrence Livermore National Security, LLC, and shall not be used for advertising or product endorsement purposes.*

#### Contents

- •Response Surface Methodology
- •Basic surrogate based optimization algorithms
- •Specific optimization algorithms
	- Successive Response Surface Method (SRSM)
	- Efficient Global Optimization (EGO)
- •Example Shape Optimization

**Wiley Series in Probability and Statistics** 

#### Response Surface Mythology

- Collection of algorithms and techniques related to optimization experimental or manufacturing process
- Origins in the 1950s
- In a nutshell
	- An experiment or process, where you don't understand the full physical problem
	- You control the variables as best as possible, but you don't fully understand the physics, you get highly variable outcomes
	- Goal to optimize the process for an outcome
	- RSM it the toolset for these problems

#### **RESPONSE SURFACE METHODOLOGY**

PROCESS AND PRODUCT OPTIMIZATION **USING DESIGNED EXPERIMENTS** 

**FOURTH EDITION** 

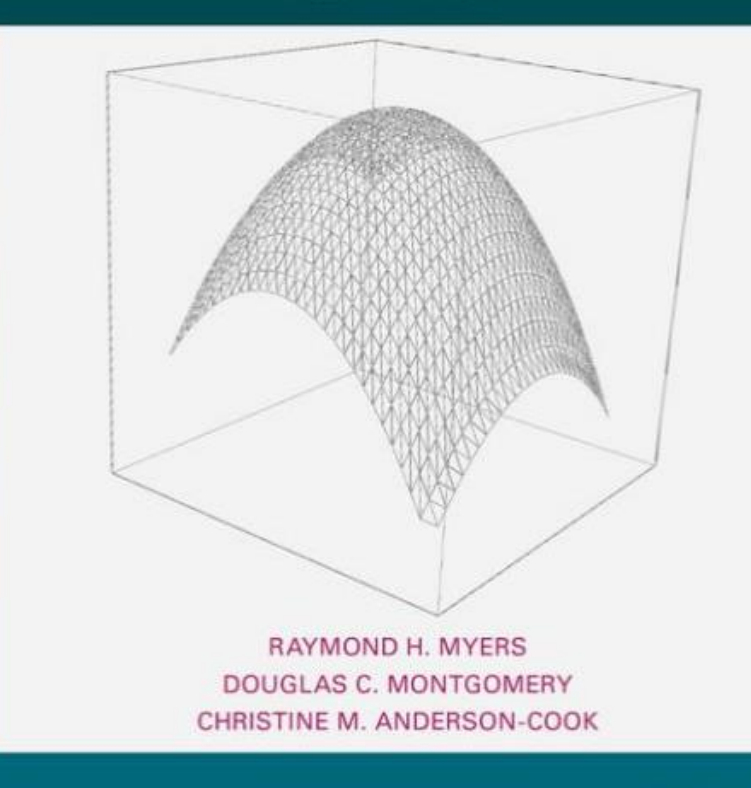

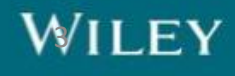

Response Surface Methodology (RSM) Fitting smooth surfaces (mostly polynomials) to highly variable data

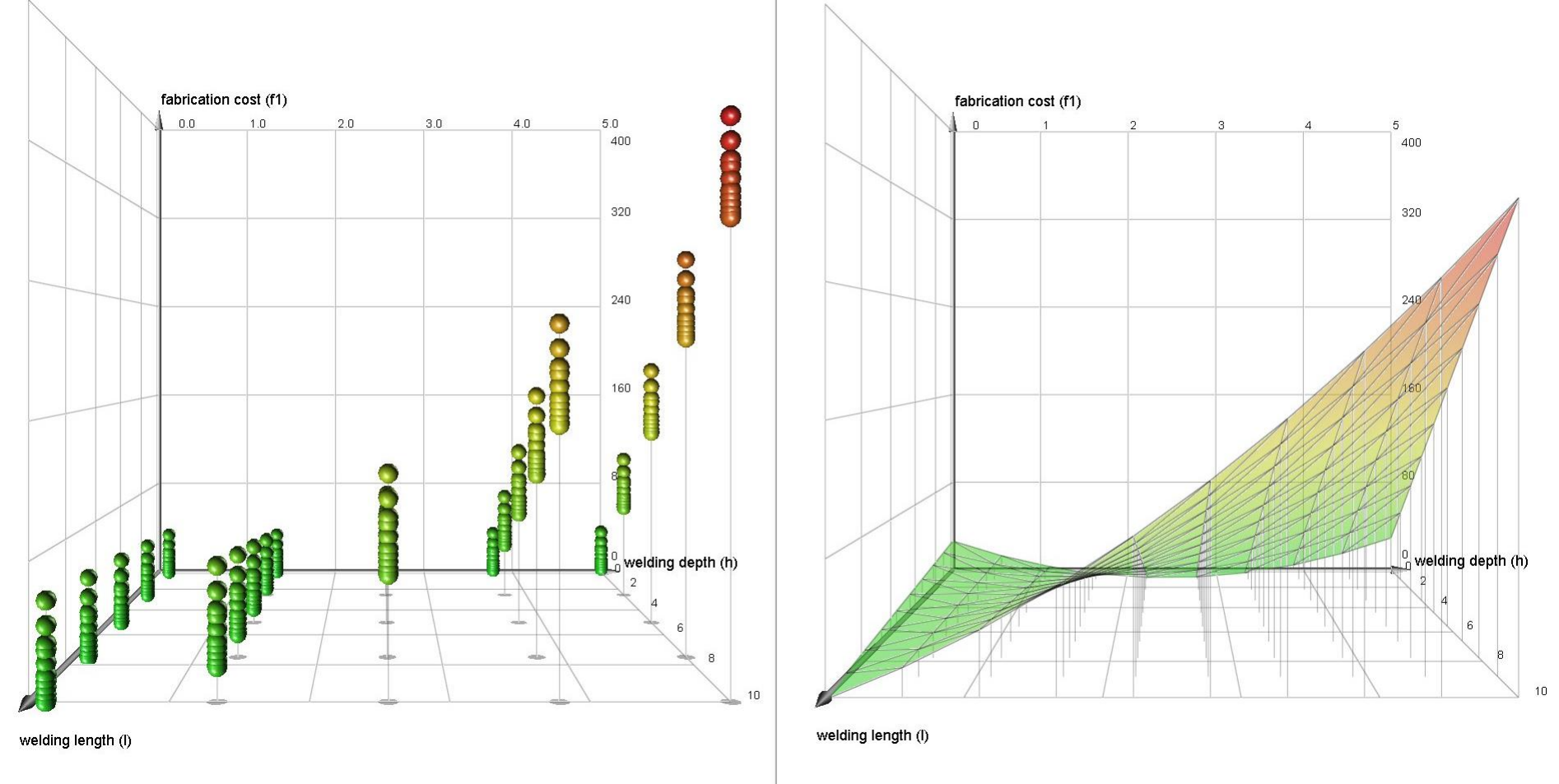

[CC BY-SA 3.0](https://creativecommons.org/licenses/by-sa/3.0) https://en.wikipedia.org/wiki/Response\_surface\_methodology#/media/File:Response\_surface\_metodology.jpg

#### Why mention Response Surface Mythology (RSM)

- Maybe more relevant to optimizing experimentation rather than computer simulations
- Origins of surrogate based optimization of computer simulations
- Pool of literature on
	- Sampling techniques
	- Regression models
	- Statistics of regression models

RSM may be useful in some applications, and the approach is in many ways the opposite of Surrogate Based Optimization

#### Surrogate Based Optimization [1]

- Focus on the outputs of computer simulations
- Accurate, high-fidelity simulations are expensive to run, and may not provide gradient information
- Desire to optimize these models
- Surrogate model is used as a cheap, representation of a fidelity model

[Insert image from your expensive physical simulation that generates pretty pictures here]

[1] Nestor V. Queipo, Raphael T. Haftka, Wei Shyy, Tushar Goel, Rajkumar Vaidyanathan, P. Kevin Tucker, Surrogate-based analysis and optimization, Progress in Aerospace Sciences, Volume 41, Issue 1, 2005, Pages 1-28, ISSN 0376-0421, https://doi.org/10.1016/j.paerosci.2005.02.001.

#### When **not to** Surrogate Based Optimization

- Cheap analytical functions
- Cost of fitting and evaluating surrogate model is more expensive than function evaluation
- Cheap derivative information

#### When **to** Surrogate Based Optimization

- Expensive functions
- Cost of fitting and evaluating surrogate model is much cheaper than a function evaluation
- Lack of cheap derivative information
- Intention to re-use or re-run many future similar optimizations
- Gaining more insight into optimization problem
- You have no idea where an optimization should start

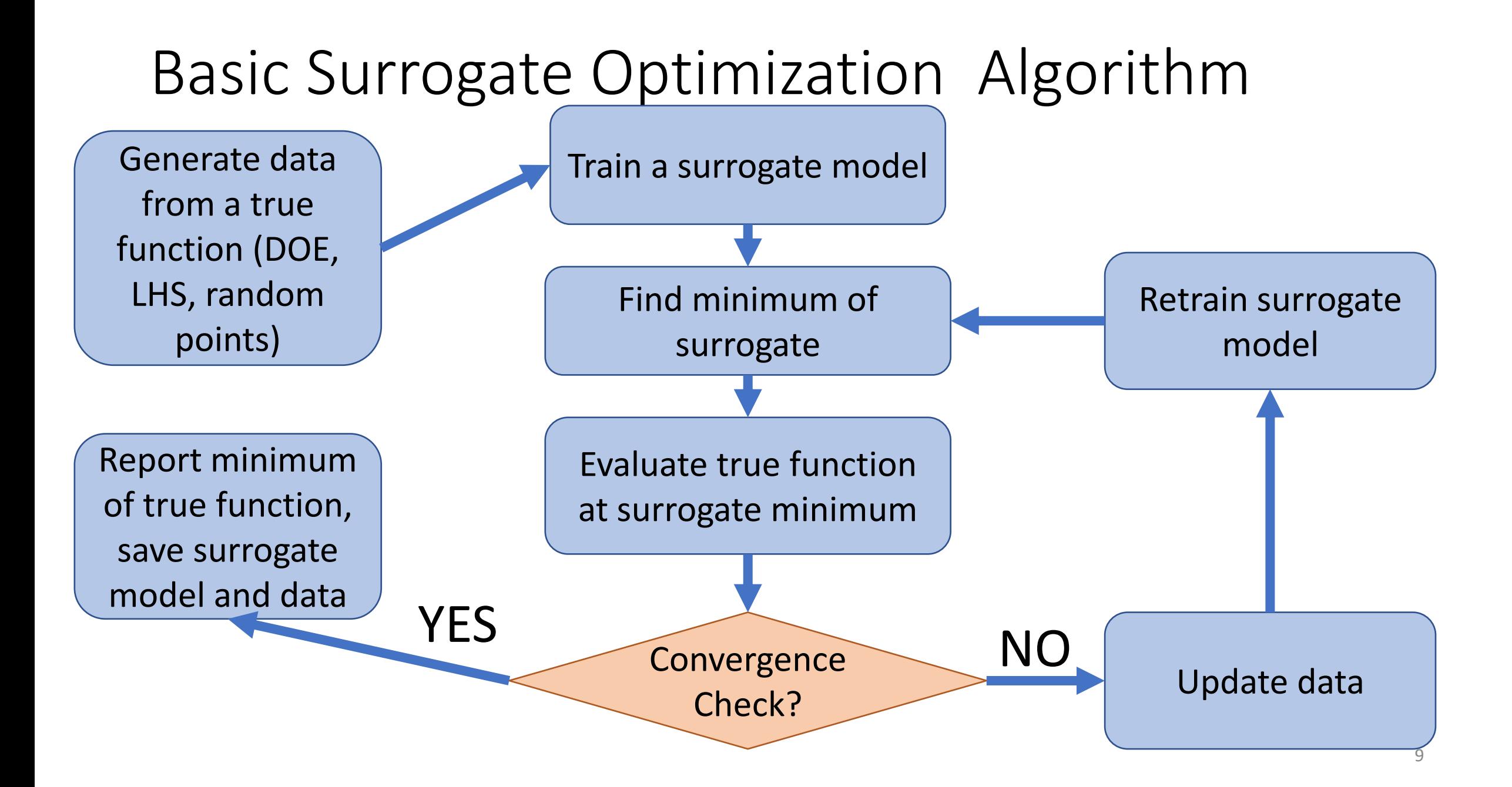

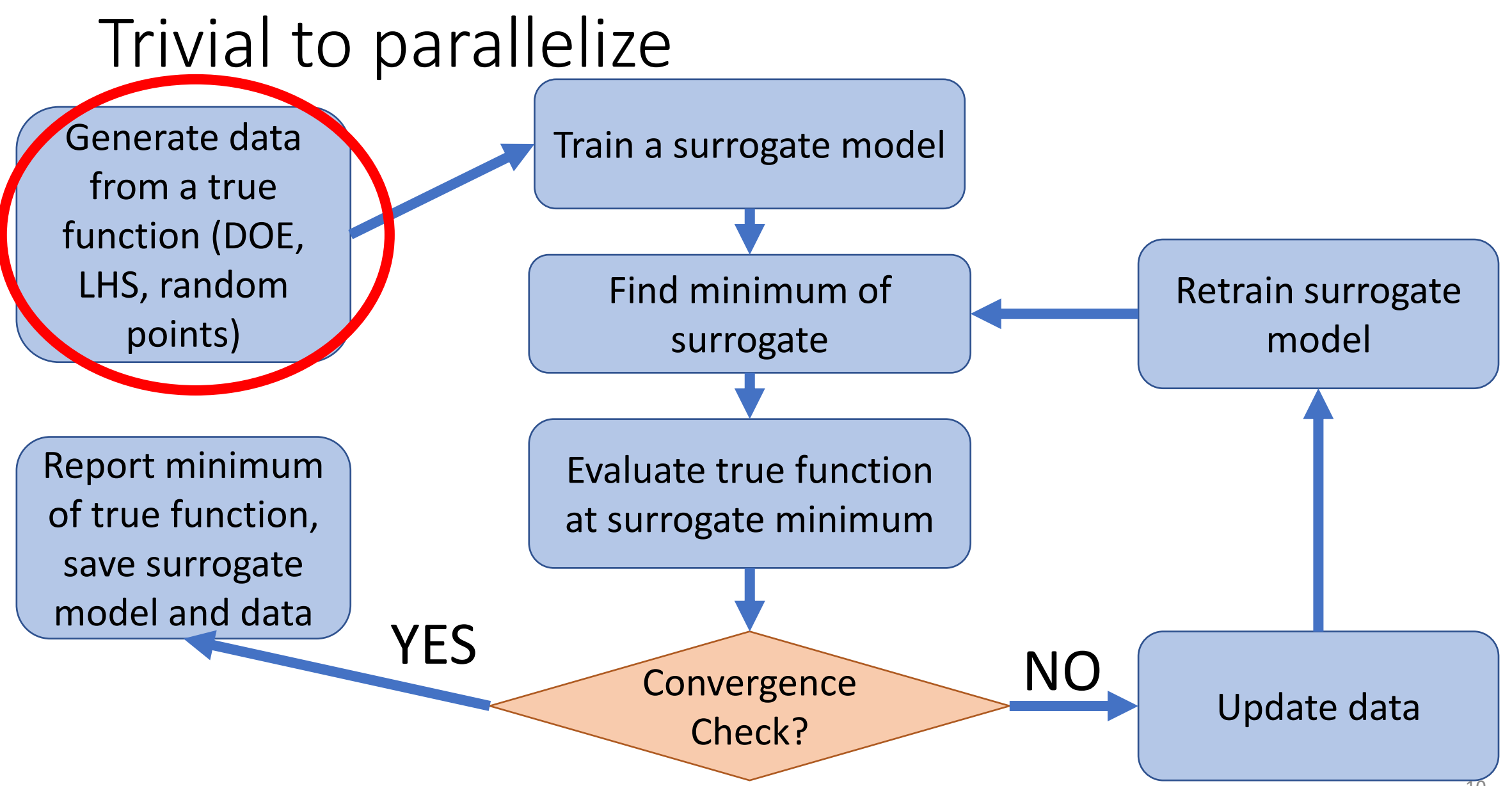

#### Mostly serial loop, but parallelization possible

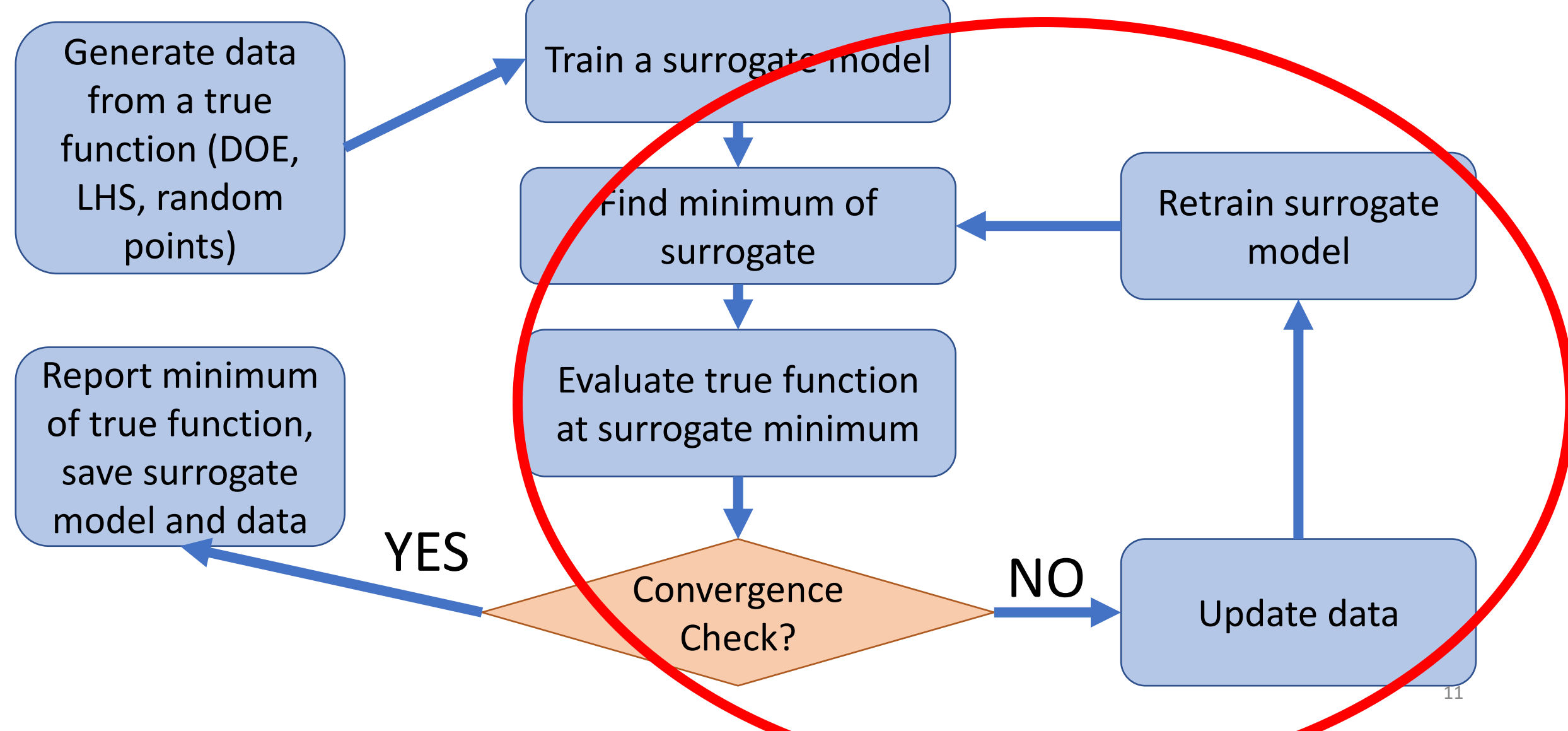

### How to find the minimum of your surrogate?

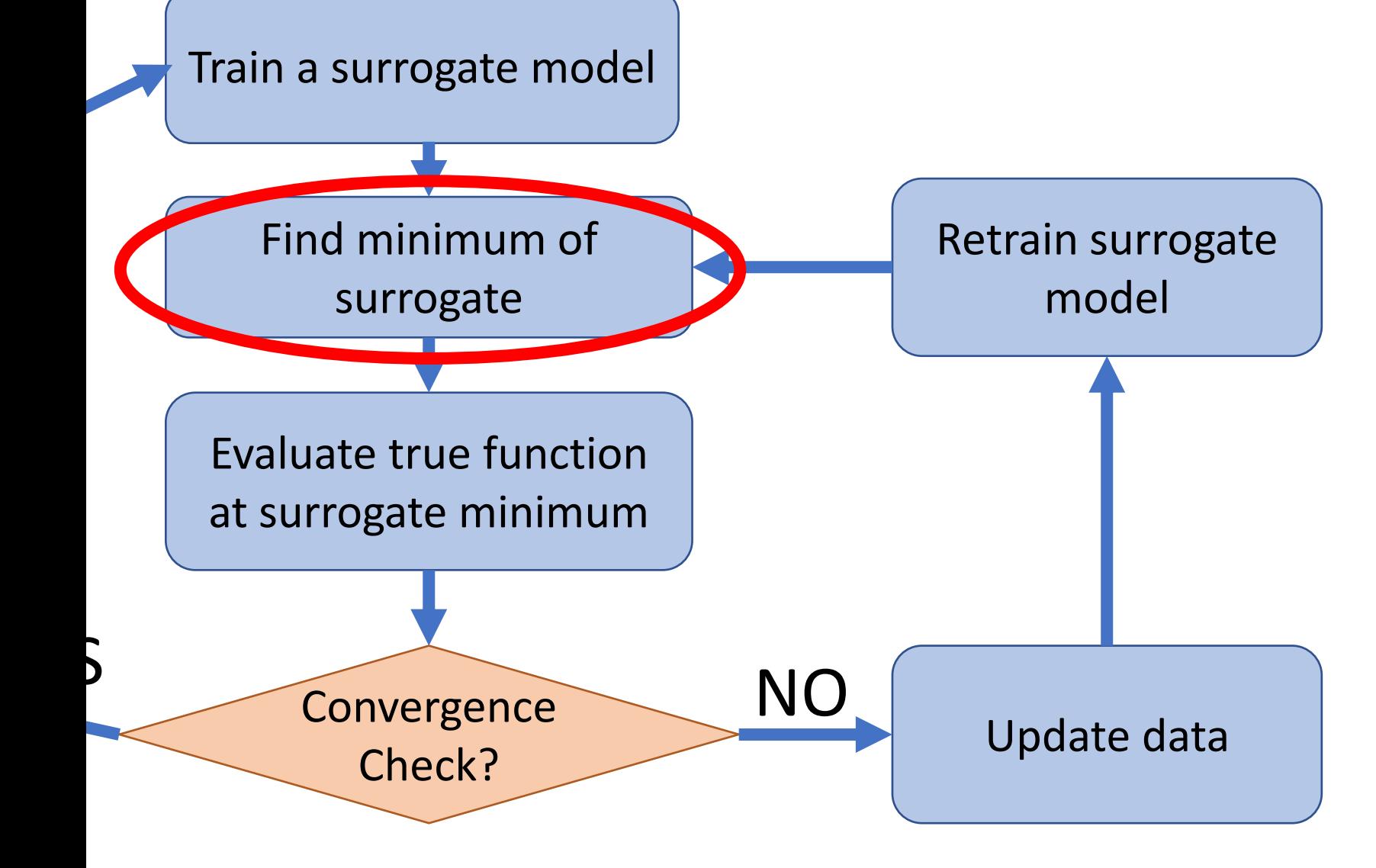

- Use your favorite NLP routine
	- (BFGS, SQP, MMA)
- Use metaheuristics
	- (Genetic algorithm, partial swarm, differential evolution)
- Monte Carlo or pure random search
- **Be very thorough!**

### Minimum of surrogate occurs at existing data!?

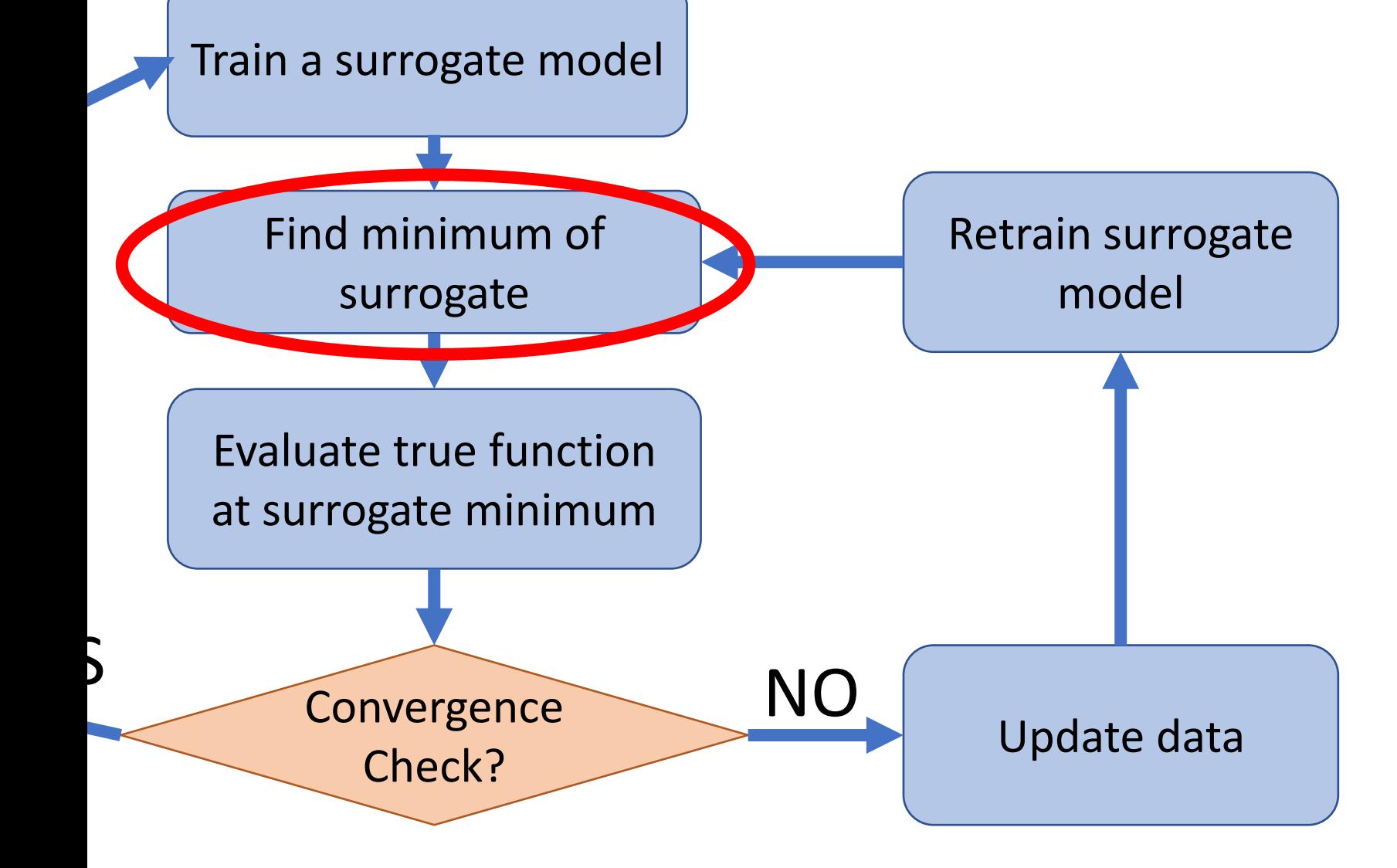

- The minimum of an interpolation surrogate can often be at an existing data point!
- Observed this behavior with Radial Basis Functions
- **Need more data!**

#### Other issues with the Basic algorithm

- How do you get convergence guarantees?
- Minimizing surrogate does not improve surrogate model
- How to parallelization serial loop
- Dealing with constraints?
- Dealing with more than one objective?

#### Get guarantees on local convergence

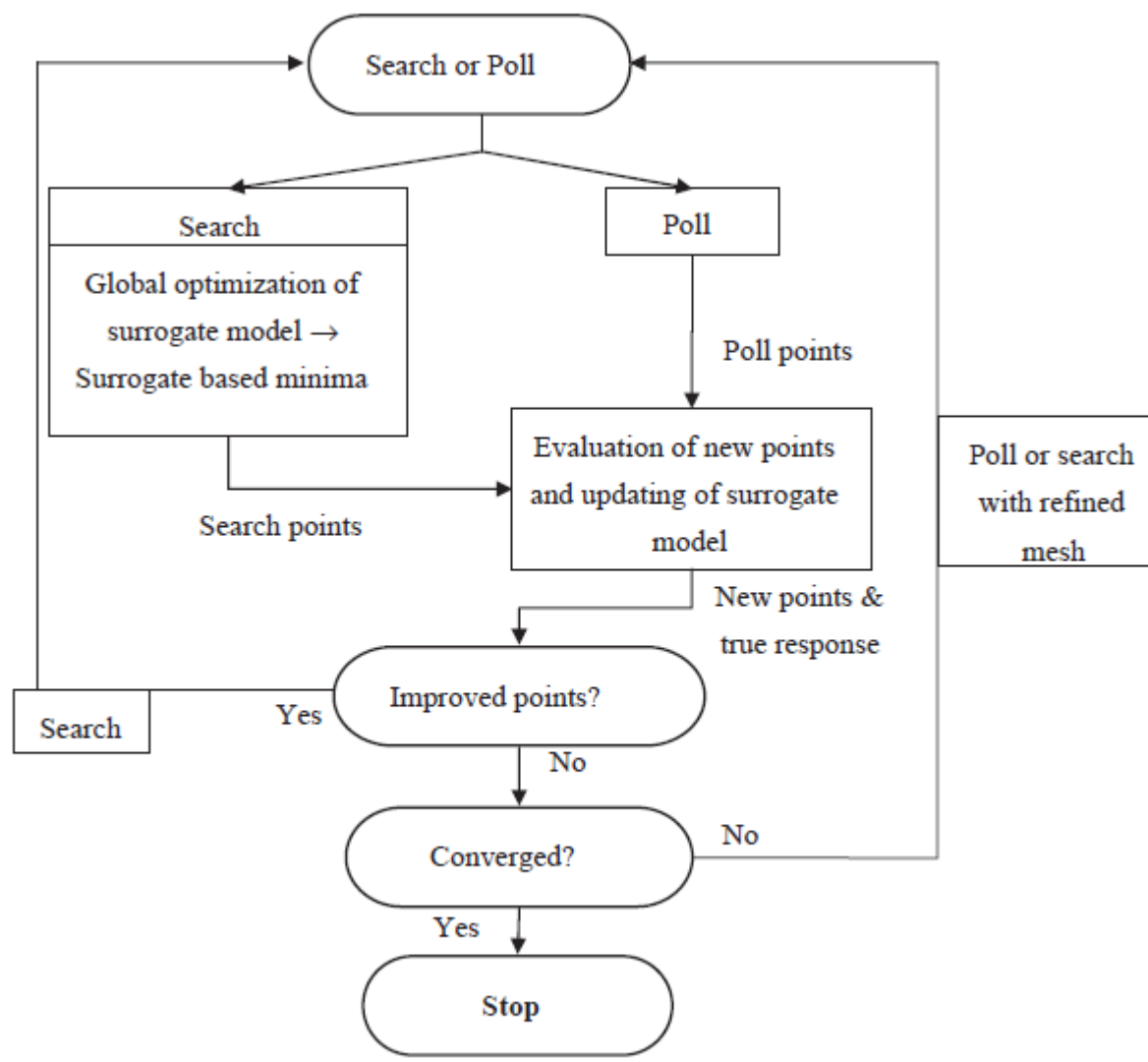

- Fig 8 from [1]
- Poll phase looks at extending from best solution
- Small steps in all major directions
- Poll can be thought of as central difference steps
- Poll answers whether we have local optimum
- Search phase minimizes surrogate model

Fig. 8. The basic SMF algorithm.

#### Successive Response Surface Method (SRSM)

- Local optimization algorithm
- **Domain reduction technique**
- This algorithm is based on Response Surface Methodology (RSM)
- 20 year commercial usage in LS-OPT for optimizing expensive dynamic finite element analysis [2]

[2] [Stander, N.](https://www.emerald.com/insight/search?q=Nielen%20Stander) and [Craig, K.J.](https://www.emerald.com/insight/search?q=K.J.%20Craig) (2002), "On the robustness of a simple domain reduction scheme for simulation‐based optimization", *[Engineering Computations](https://www.emerald.com/insight/publication/issn/0264-4401)*, Vol. 19 No. 4, pp. 431-450. <https://doi.org/10.1108/02644400210430190>

#### Domain reduction techniques

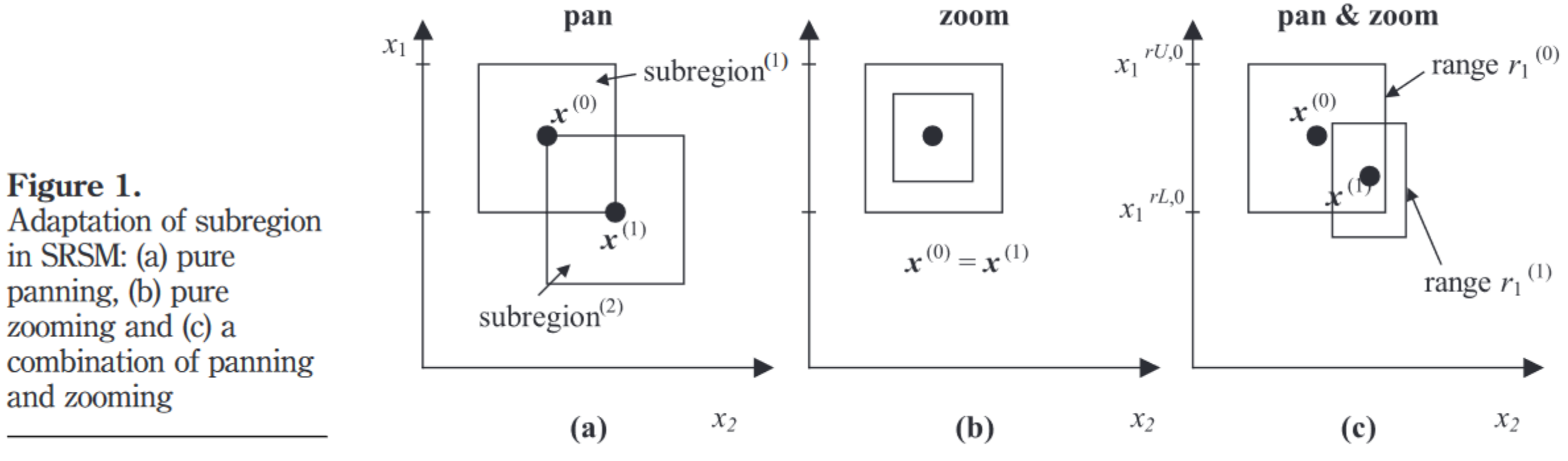

- Figure from [2]
- Reduce the boundary of search space
- Successive iterations reduce the design domain

## D-Optimal vs Latin Hypercube (LHS) DOEs

- Figure from [3]
- Design of Experiments (DOE)
- D-Optimal
	- Variance optimal design
	- Samples placed on boundaries
	- Model specific
- LHS: Space filling design

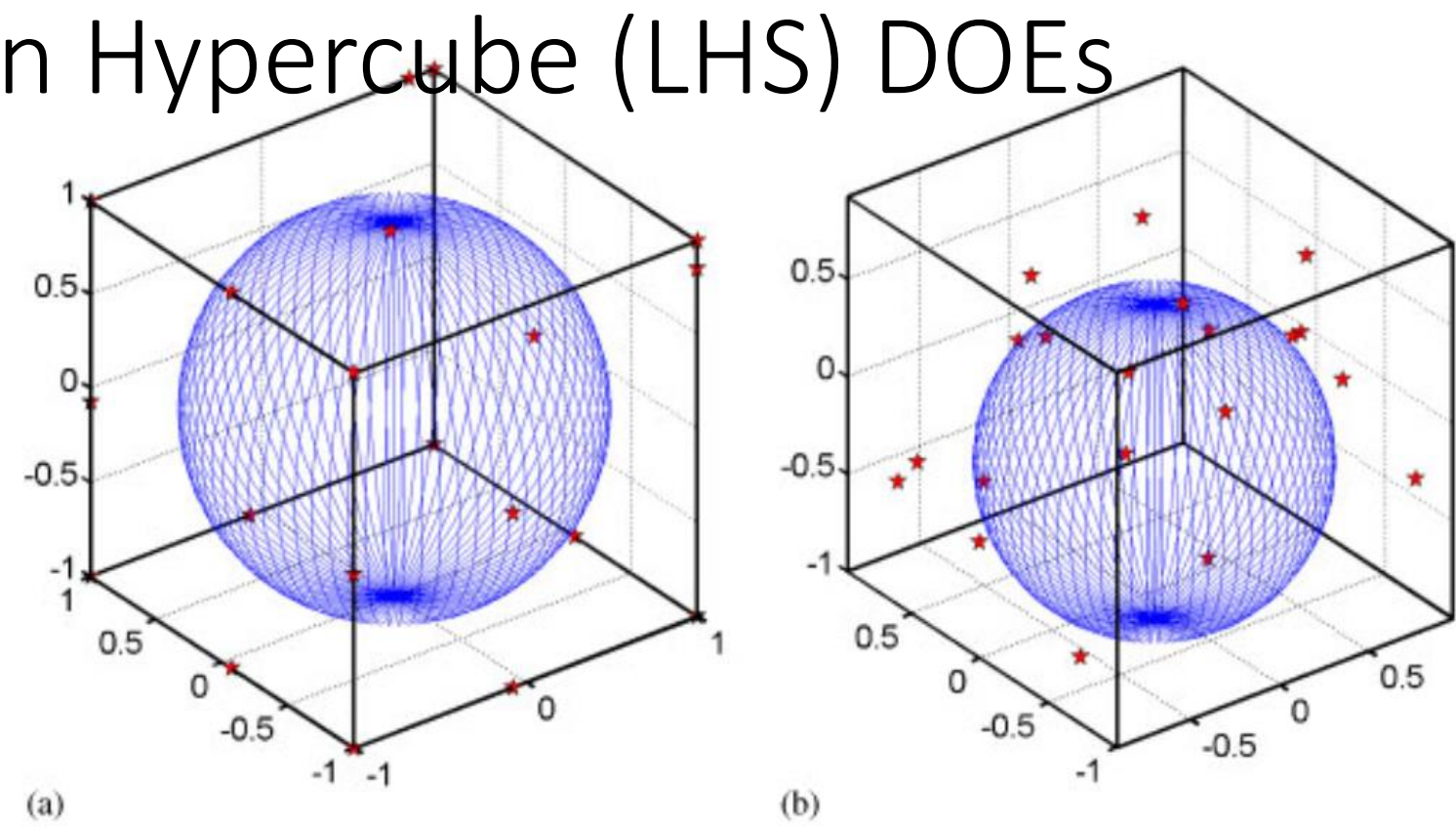

Figure 2. Illustration of the largest spherical empty space inside the three-dimensional design space  $[-1, 1]^3$  (20 points): (a) D-optimal design and (b) LHS design.

[3] Goel, T., Haftka, R.T., Shyy, W. and Watson, L.T. (2008), Pitfalls of using a single criterion for selecting experimental designs. Int. J. Numer. Meth. Engng., 75: 127-155. doi:10.1002/nme.2242

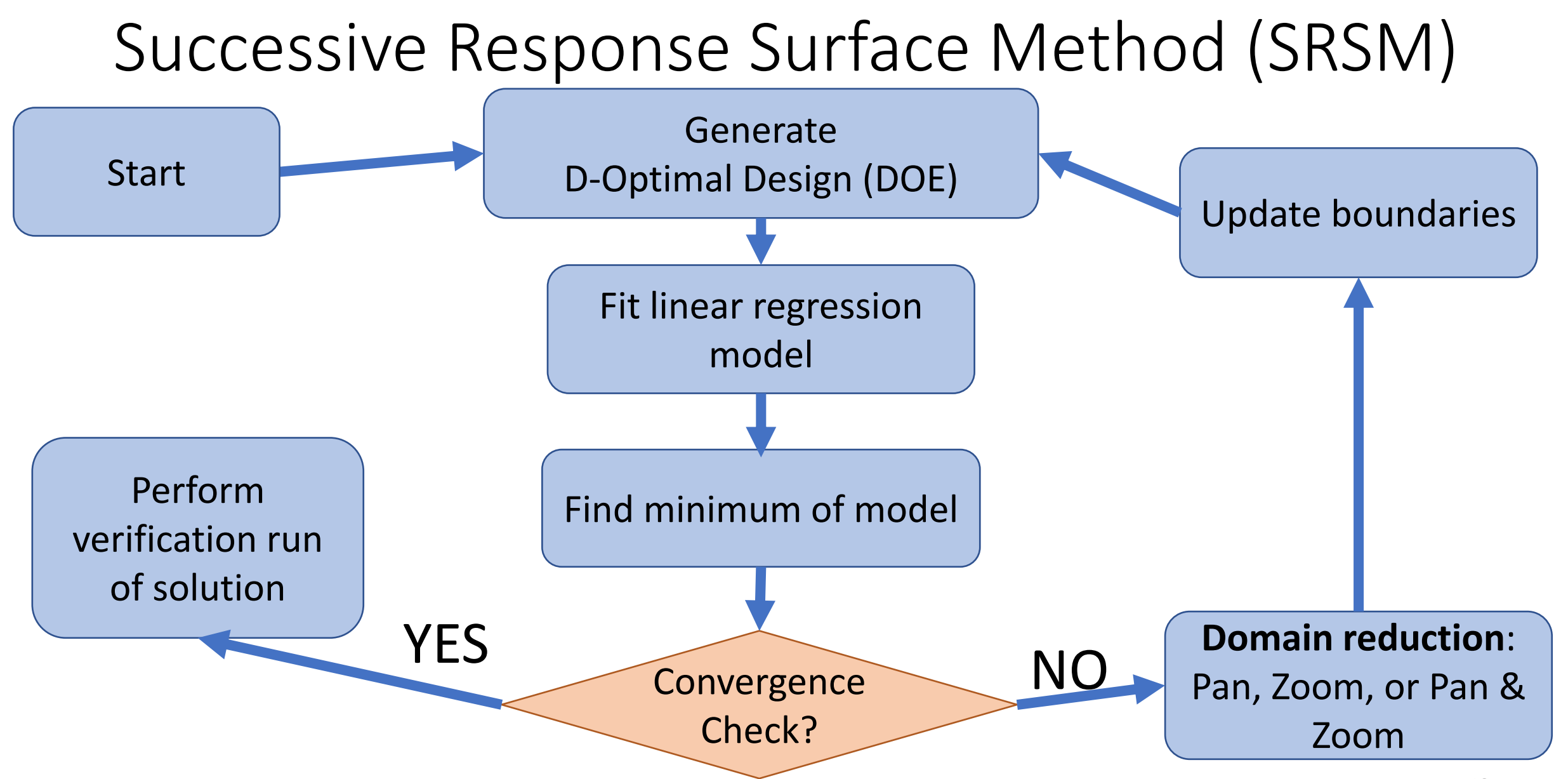

#### Efficient Global Optimization (EGO)

- Surrogate based global optimization algorithm
- Uses adaptive sampling
- Bayesian optimization
- Expensive computer simulations
- Typically use Gaussian process (or Kriging) surrogates
- Popular for tuning hyper parameters of ML models

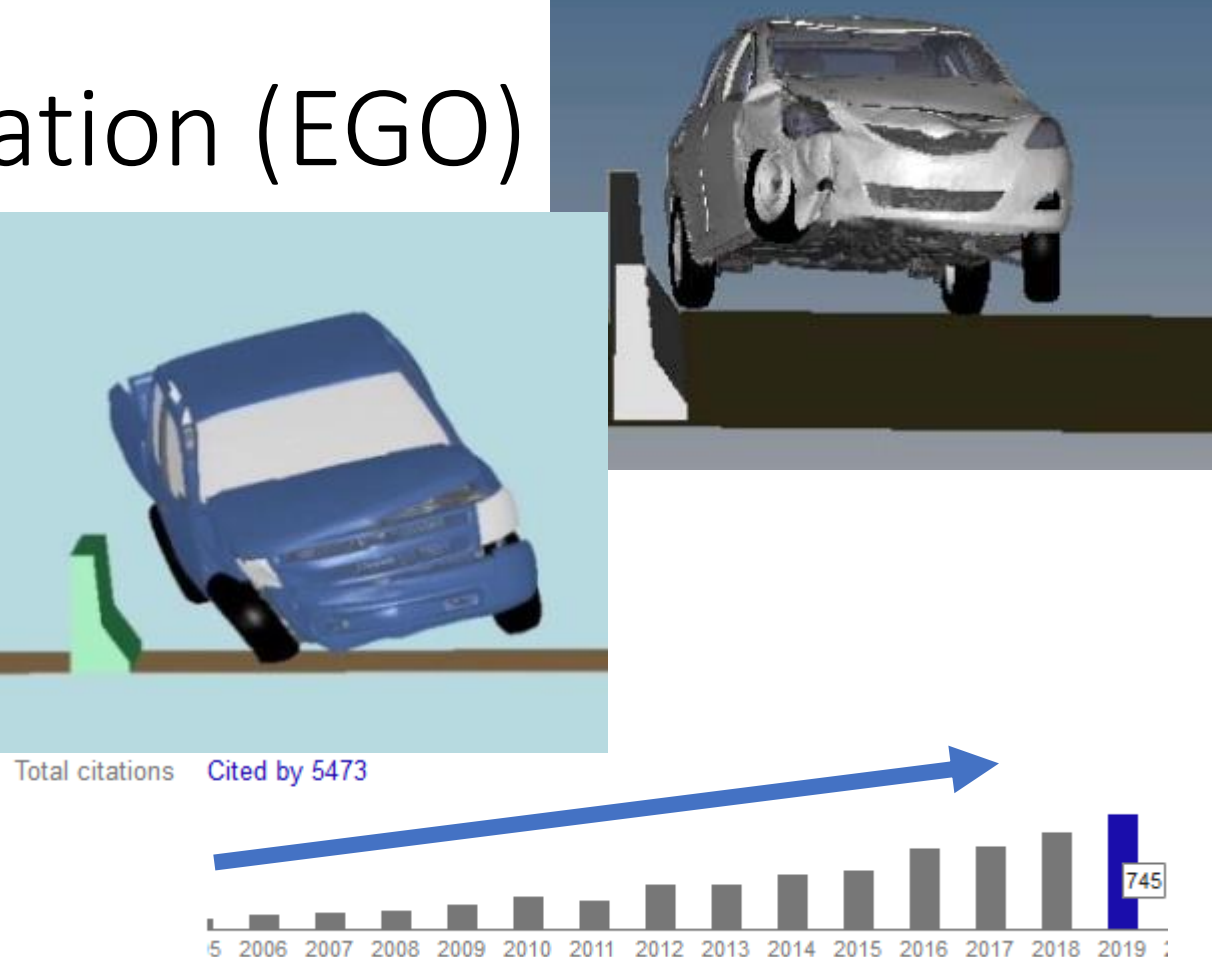

[4] Jones, D.R., Schonlau, M. & Welch, W.J. Efficient Global Optimization of Expensive Black-Box Functions. Journal of Global Optimization 13, 455–492 (1998). <https://doi.org/10.1023/A:1008306431147>

Car crash figures from -> [5] Marzougui D, Kan CD, Opiela KS. Crash test & simulation comparisons of a pickup truck & a small car oblique impacts into a concrete barrier. InThe 13th International LS-DYNA Users Conference, Dearborn, MI 2013.  $_{20}$ 

#### EGO open source implementations

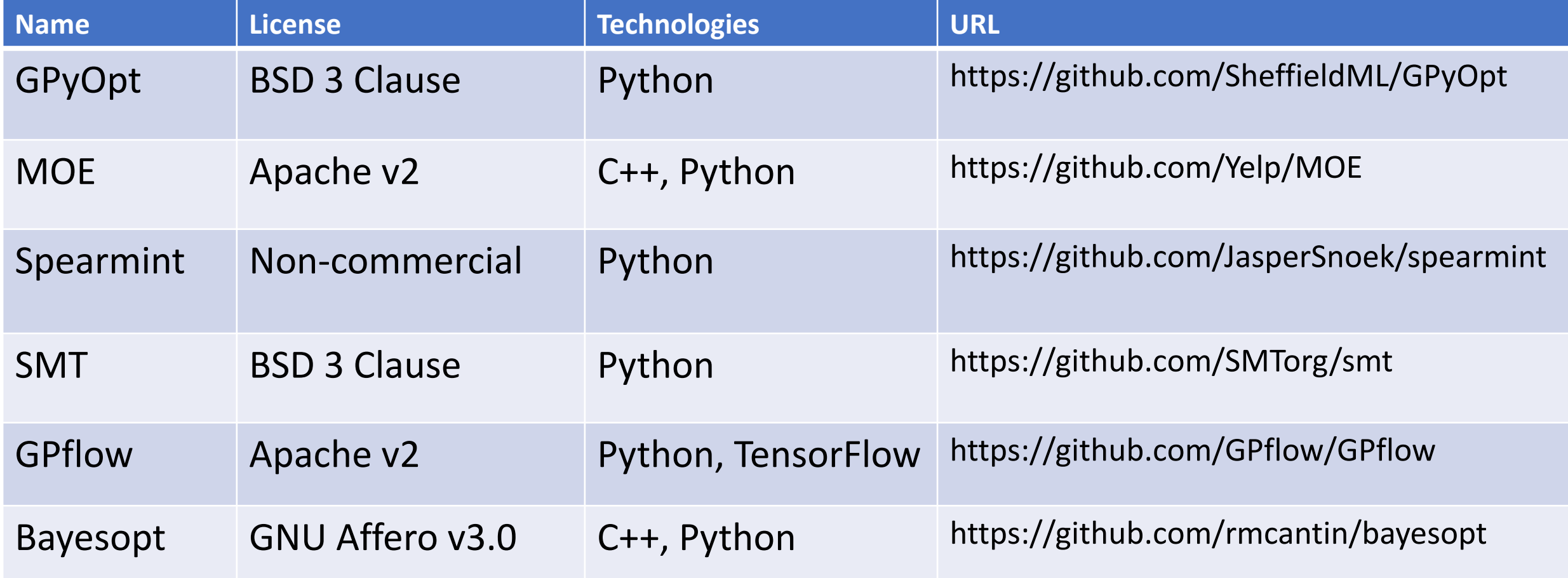

## Gaussian Process (GP) model

- Right show GP fit to select Data
- Line shows expected value
- Gray area shows 95% confidence region
- Prediction variance is normally distributed
- **PDF for uncertainty of predictions!**
- Recall what I said about the minimum of interpolation models is usually at an existing point!

Gaussian Process (GP) Probability Density Function (PDF)

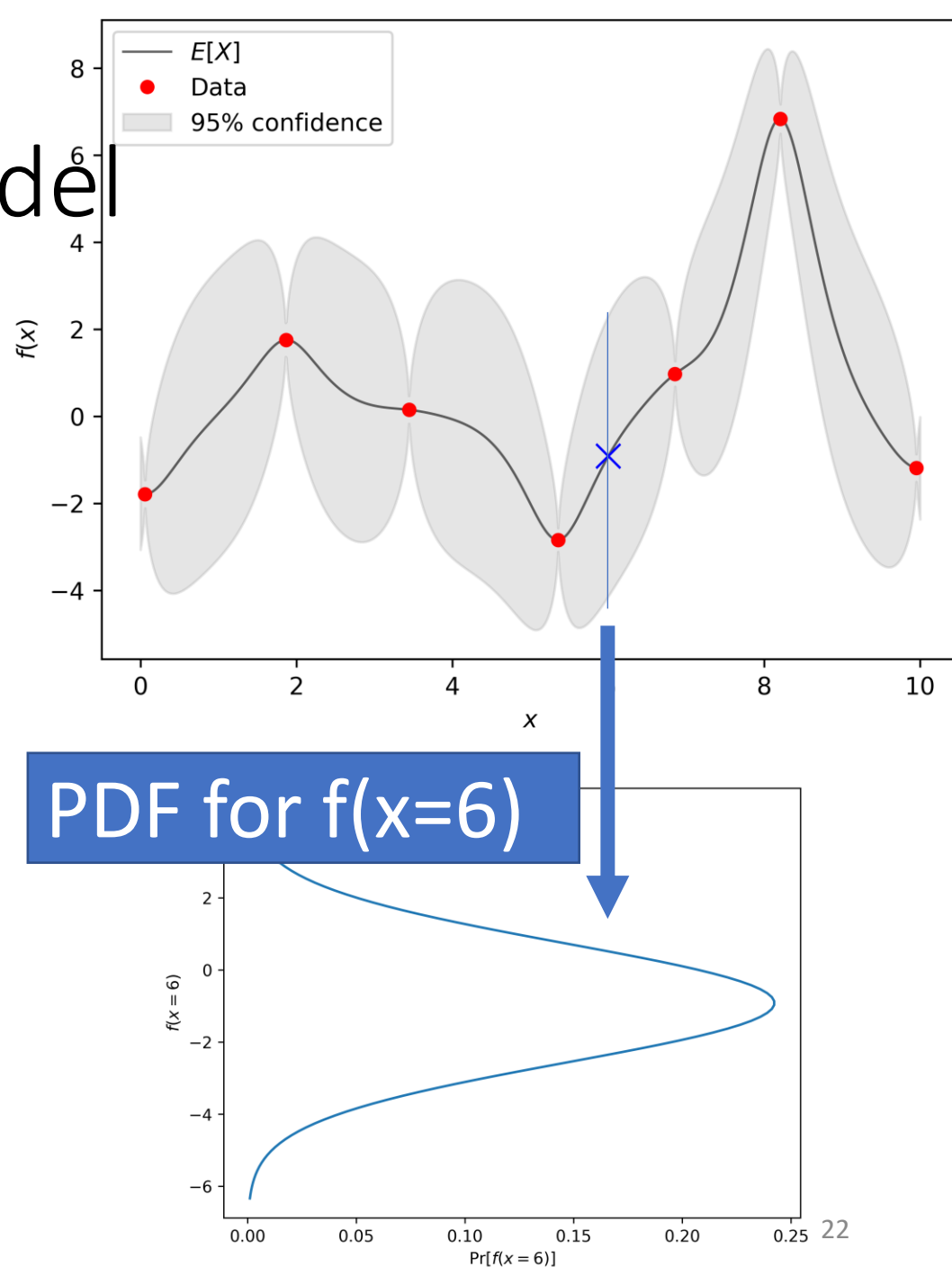

Global optimization balance between exploitation & exploration

#### • **Exploitation**

- Local improvements
- Small improvements from our best solution
- Genetic algorithm, offspring from 2 good parents
- **Exploration**
	- Global improvements
	- Improvement across entire domain
	- Genetic algorithm, offspring from random mutation

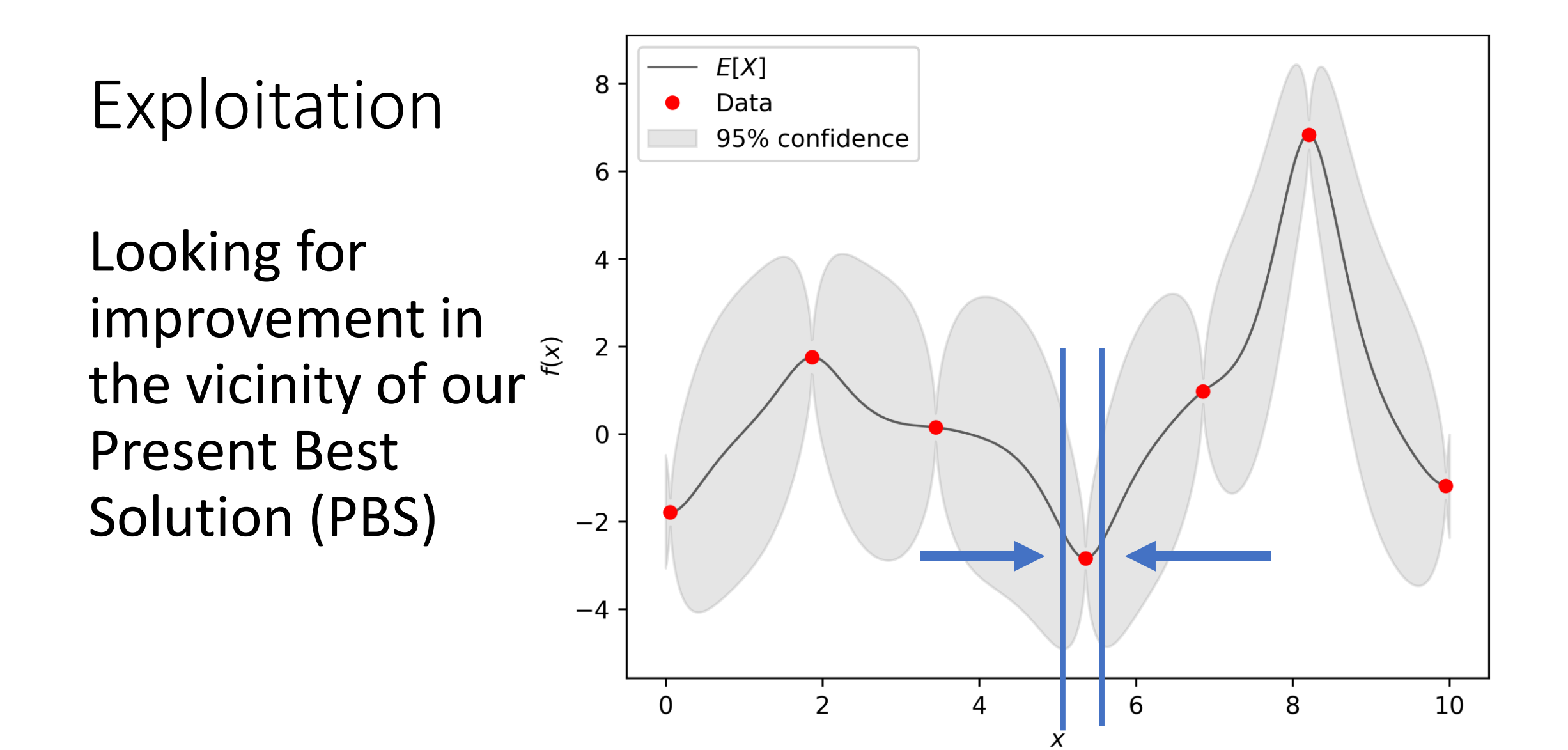

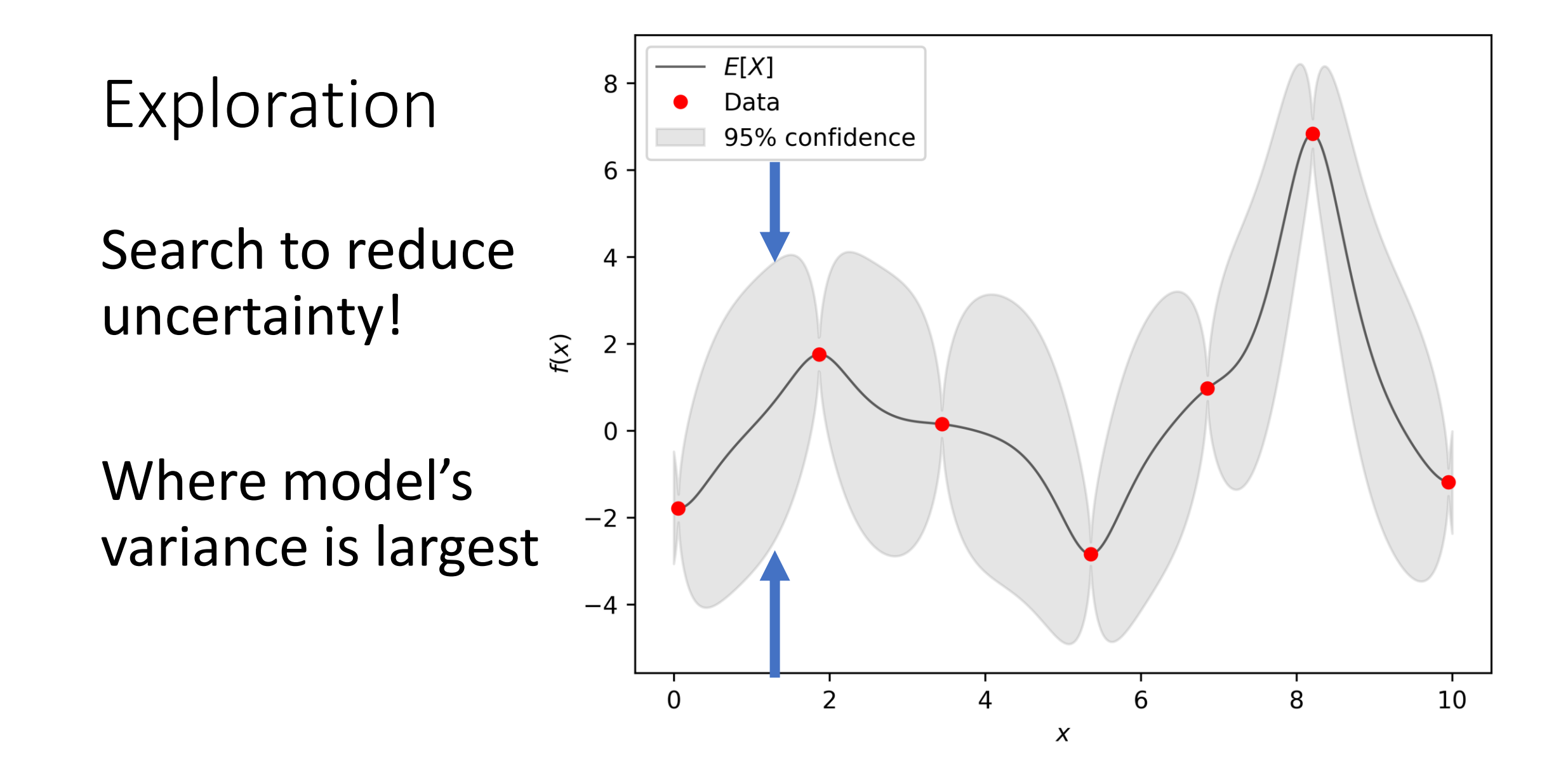

#### Expected Improvement (EI) strikes balance!

- EGO maximizes the EI to select the next point to sample
- How much do we anticipate upon improving from our Present Best Solution (PBS) ?
- EI reflects the probability that the optimizer improves upon PBS

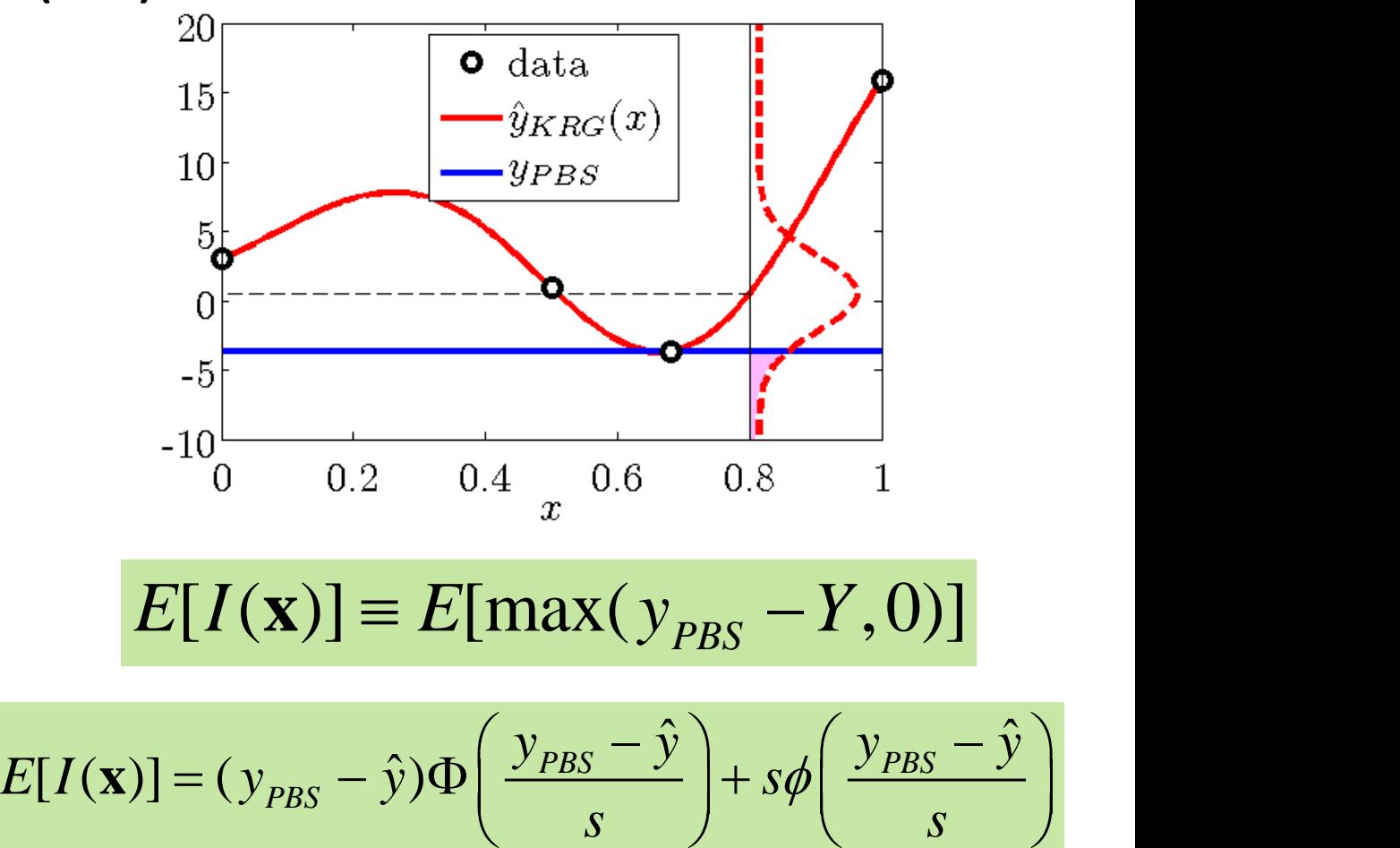

Figure and eqns. From Rafi Haftka's VVUQ lecture on Kriging and EGO, University of Florida. https://mae.ufl.edu/haftka/vvuq/ <sup>26</sup>

*s s*

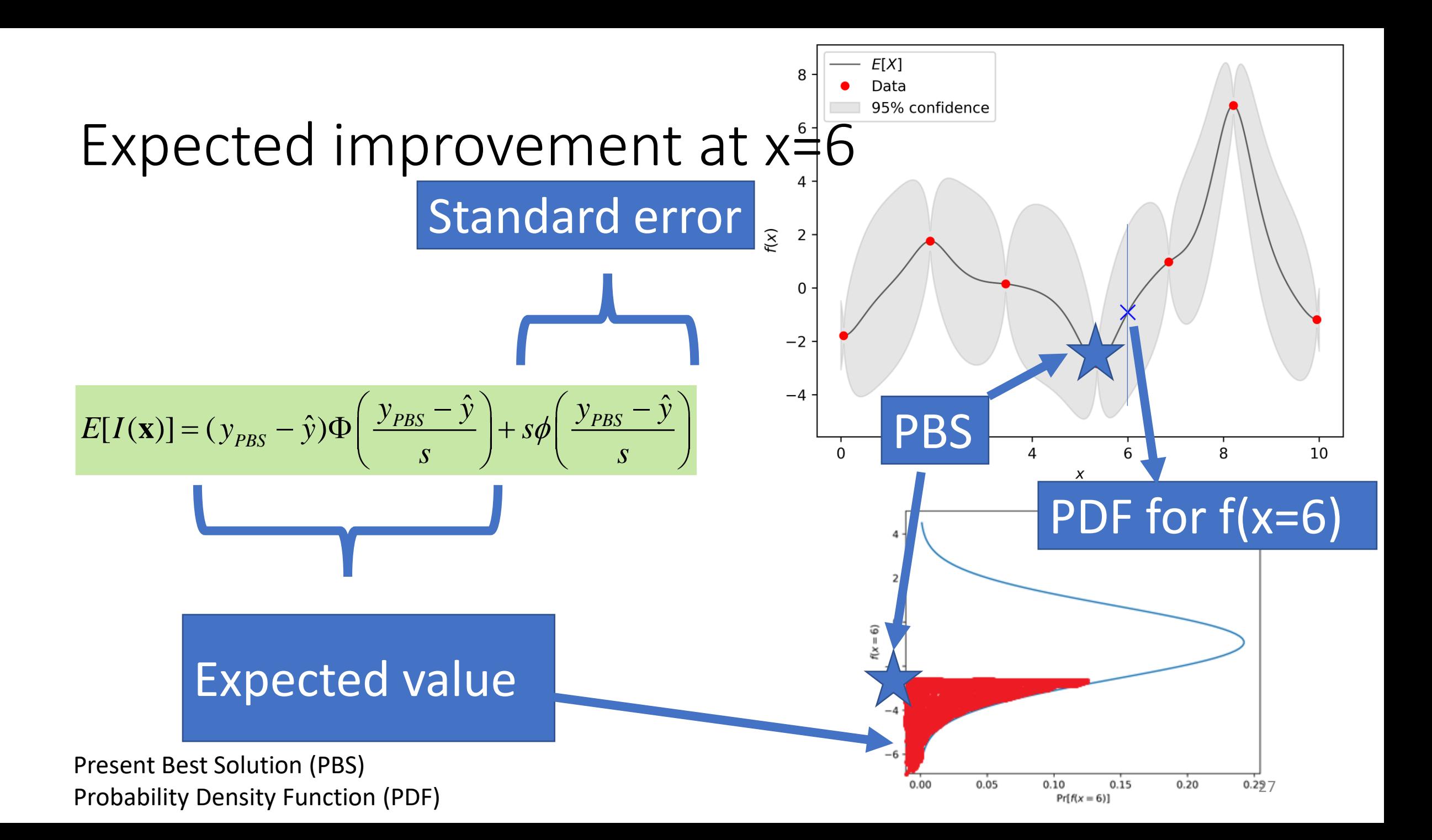

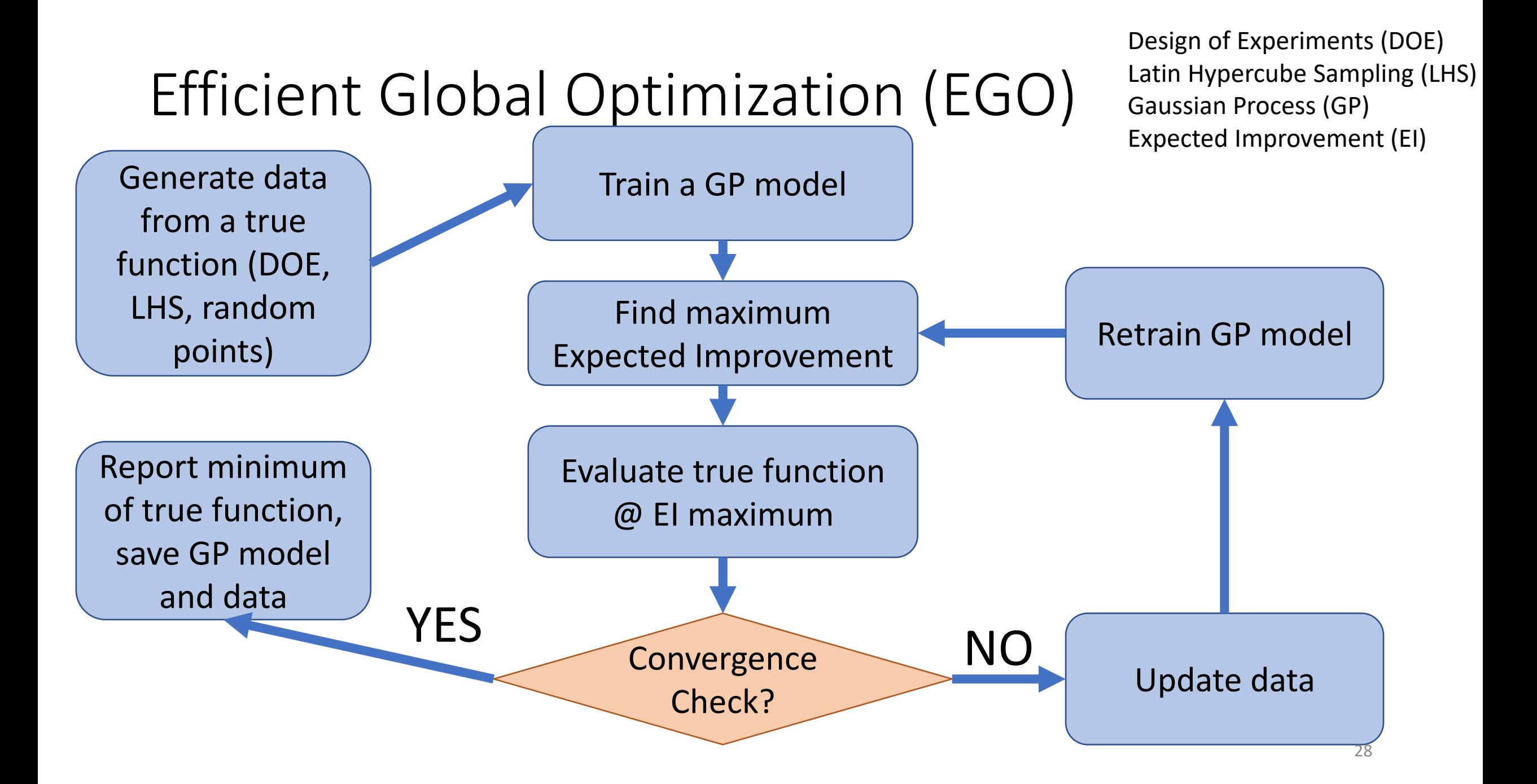

#### Example: Iteration 1 (left), Iteration 2 (right)

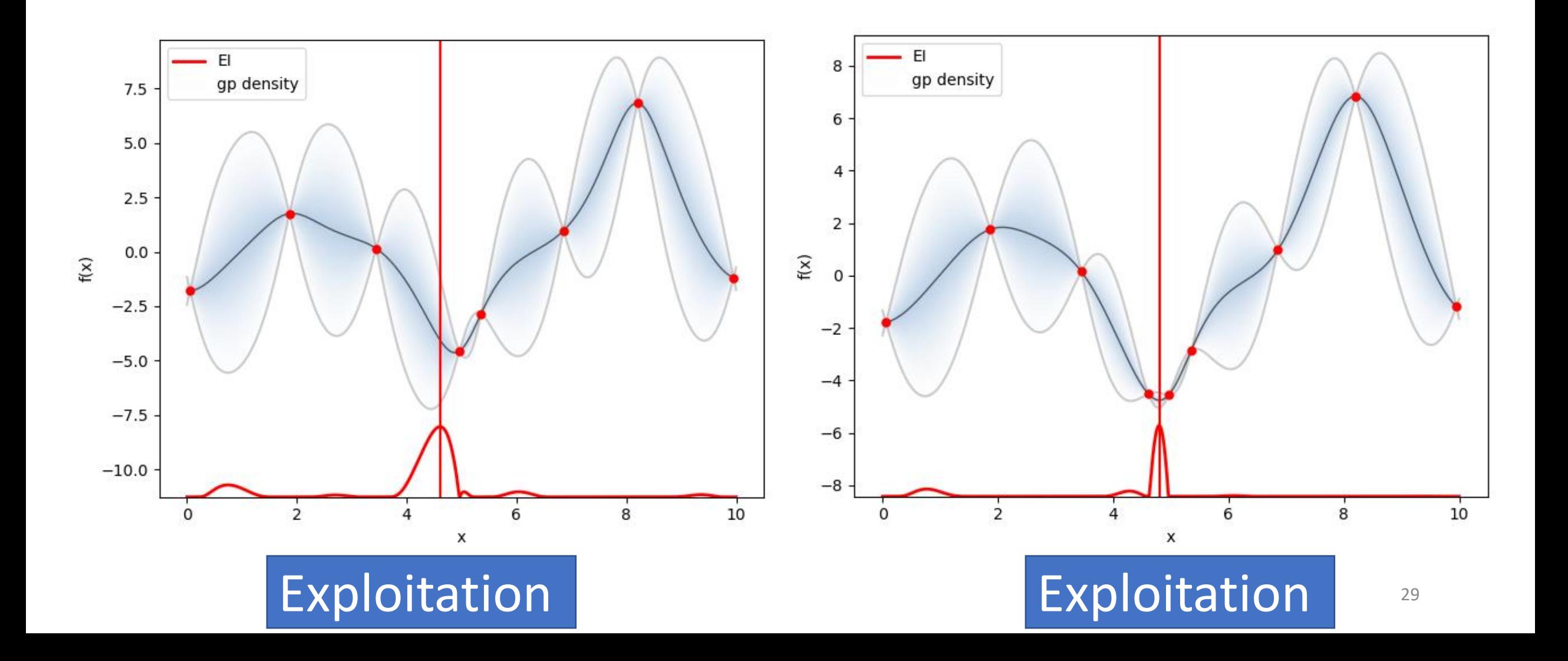

#### Example: Iteration 3 (left), Iteration 4 (right)

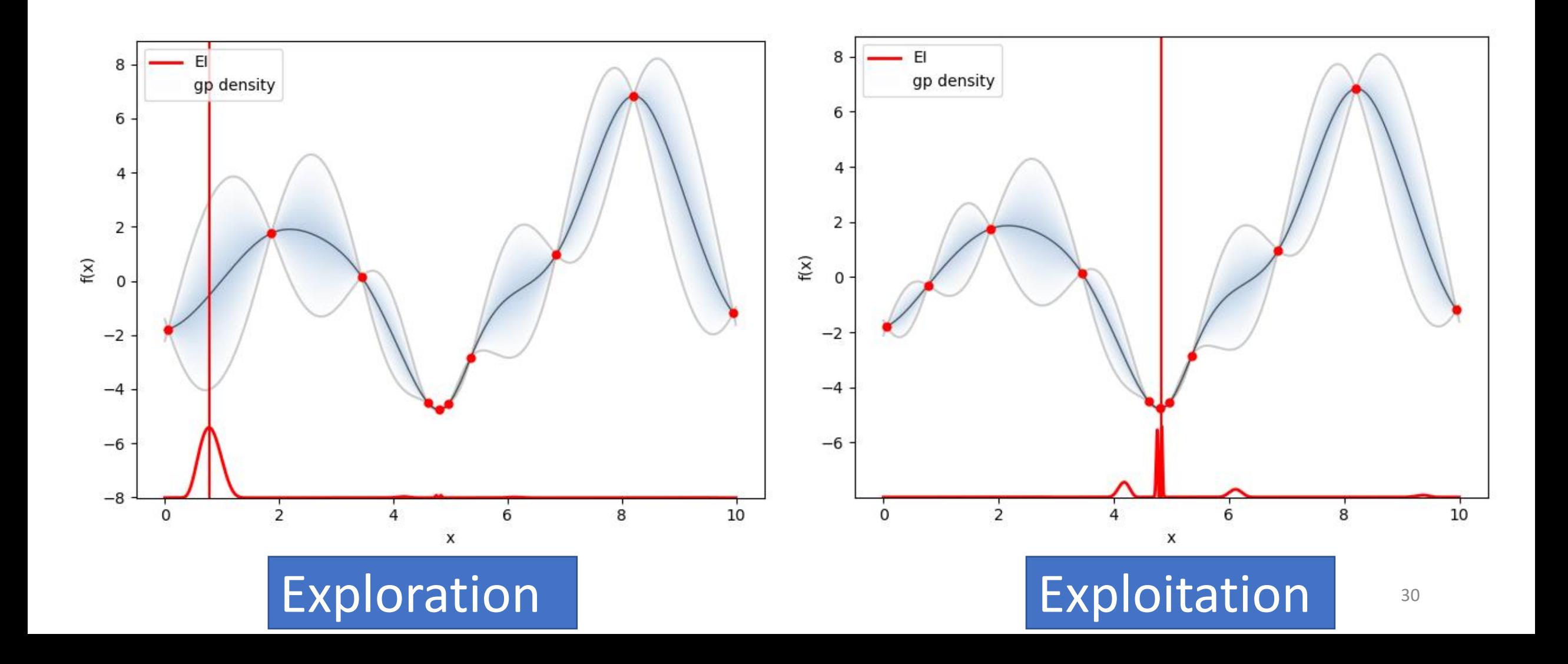

#### Example: Iteration 5 (left), Iteration 6 (right)

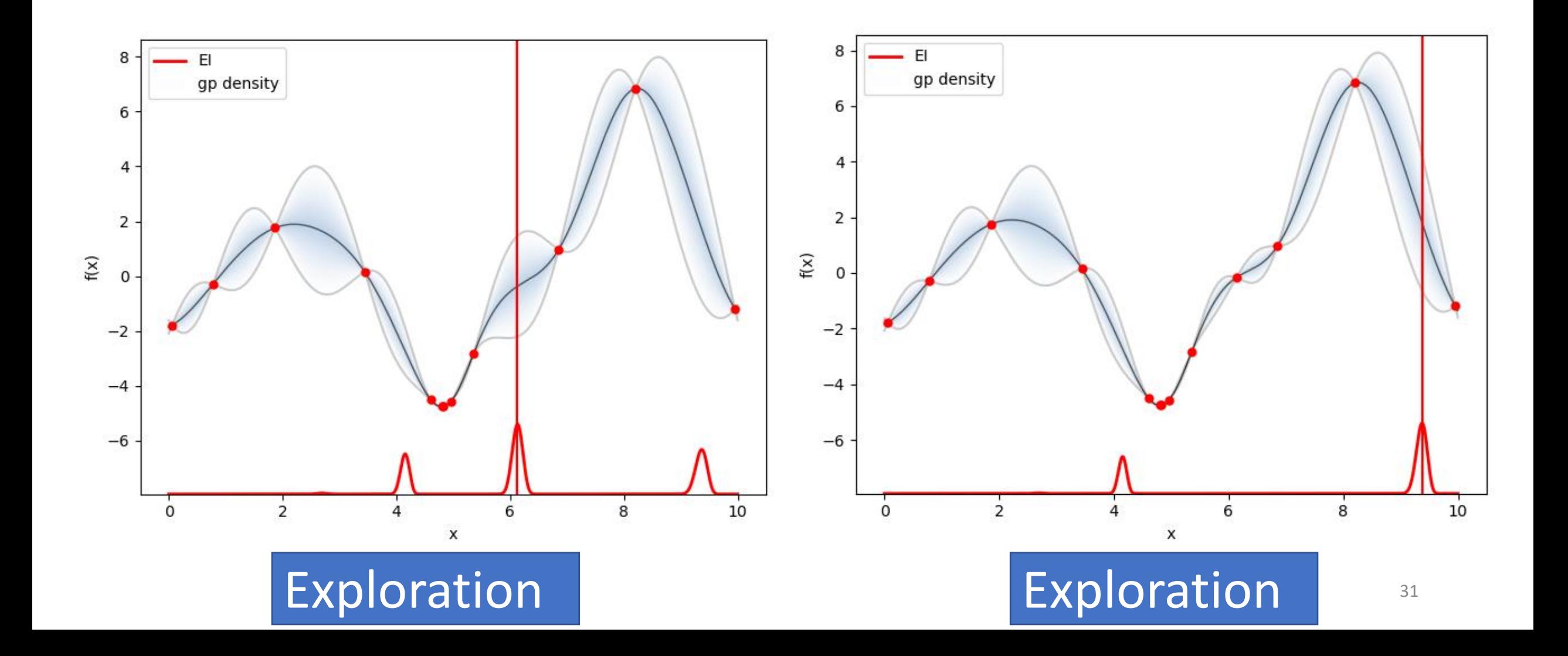

#### $\bullet\hspace{0.1cm}\bullet\hspace{0.1cm}\bullet$

#### Example: Iteration 19 (left), Iteration 20 (right)

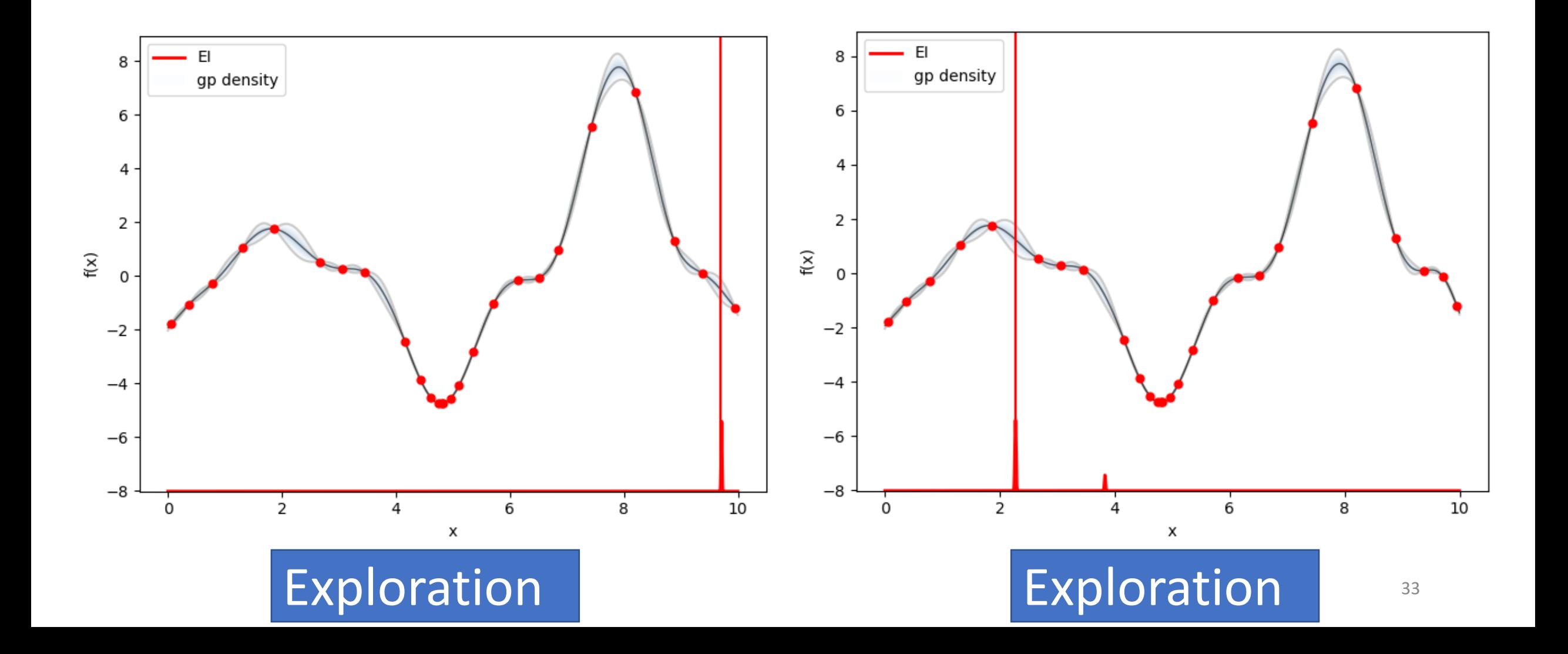

#### Efficient Global Optimization (EGO) Issues

- Final local convergence may take a long time
	- Similar for all global optimization algorithms
	- Consider using local optimizer from EGO result
- How to budge total EGO function evaluations?
	- Good starting point is half of your budge to DOE
- Long serial loop
	- Many parallelization adaptations…
	- Parallelized EGO might always perform worse per function evaluation, but faster real end user time
- EGO is prohibitively costly on cheap functions

## Efficient Global Reliability Analysis (EGRA)

- Extension of EGO to reliability analysis problems
- Equations from [6]
- Investigates maximizing Expected Feasibility
- Final GP model used to evaluated system probability of failure (which would be impossible using numerical model)
- Sandia DAKOTA UQ implementation

$$
p_f = \int \dots \int f_{\mathbf{x}}(\mathbf{x}) d\mathbf{x}
$$

$$
g > \bar{z}
$$

**Expected Feasibility**  
\n
$$
EF[\hat{G}(\mathbf{u})] = (\mu_G - \bar{z}) \left[ 2\Phi\left(\frac{\bar{z} - \mu_G}{\sigma_G}\right) - \Phi\left(\frac{z - \mu_G}{\sigma_G}\right) \right]
$$
\n
$$
-\Phi\left(\frac{z^+ - \mu_G}{\sigma_G}\right) - \sigma_G\left[ 2\Phi\left(\frac{\bar{z} - \mu_G}{\sigma_G}\right) - \Phi\left(\frac{z^- - \mu_G}{\sigma_G}\right) \right]
$$
\n
$$
-\Phi\left(\frac{z^+ - \mu_G}{\sigma_G}\right) + \epsilon \left[ \Phi\left(\frac{z^+ - \mu_G}{\sigma_G}\right) - \Phi\left(\frac{z^- - \mu_G}{\sigma_G}\right) \right] \tag{17}
$$

35 [6] Efficient Global Reliability Analysis for Nonlinear Implicit Performance Functions B. J. Bichon, M. S. Eldred, L. P. Swiler, S. Mahadevan, and J. M. McFarland AIAA Journal 2008 46:10, 2459-2468

#### What did I talk about today?

- Response Surface Methodology as a traditional approach to minimize experiments and processes
- Basic surrogate based optimization algorithm and issues
	- Training and evaluation of your surrogate should be orders of magnitude cheaper than your function evaluation
- Successive Response Surface Method (local optimizer)
- Efficient Global Optimization (global optimizer)
	- Most popular surrogate based optimization algorithm
	- Adaptative sampling technique
	- Many variants, including Efficient Global Reliability Analysis

## Shape Optimization

- Objective: minimize displacement gap and contact pressure variance
- 2 Design Variables
- Implicit non-linear FE program
- Non -linear hyperplastic material model
- Contact: self, and rigid body

Figure 13: Parametric geometry  $(\beta_0, \beta_1, R)$  of the rubber engine gasket.

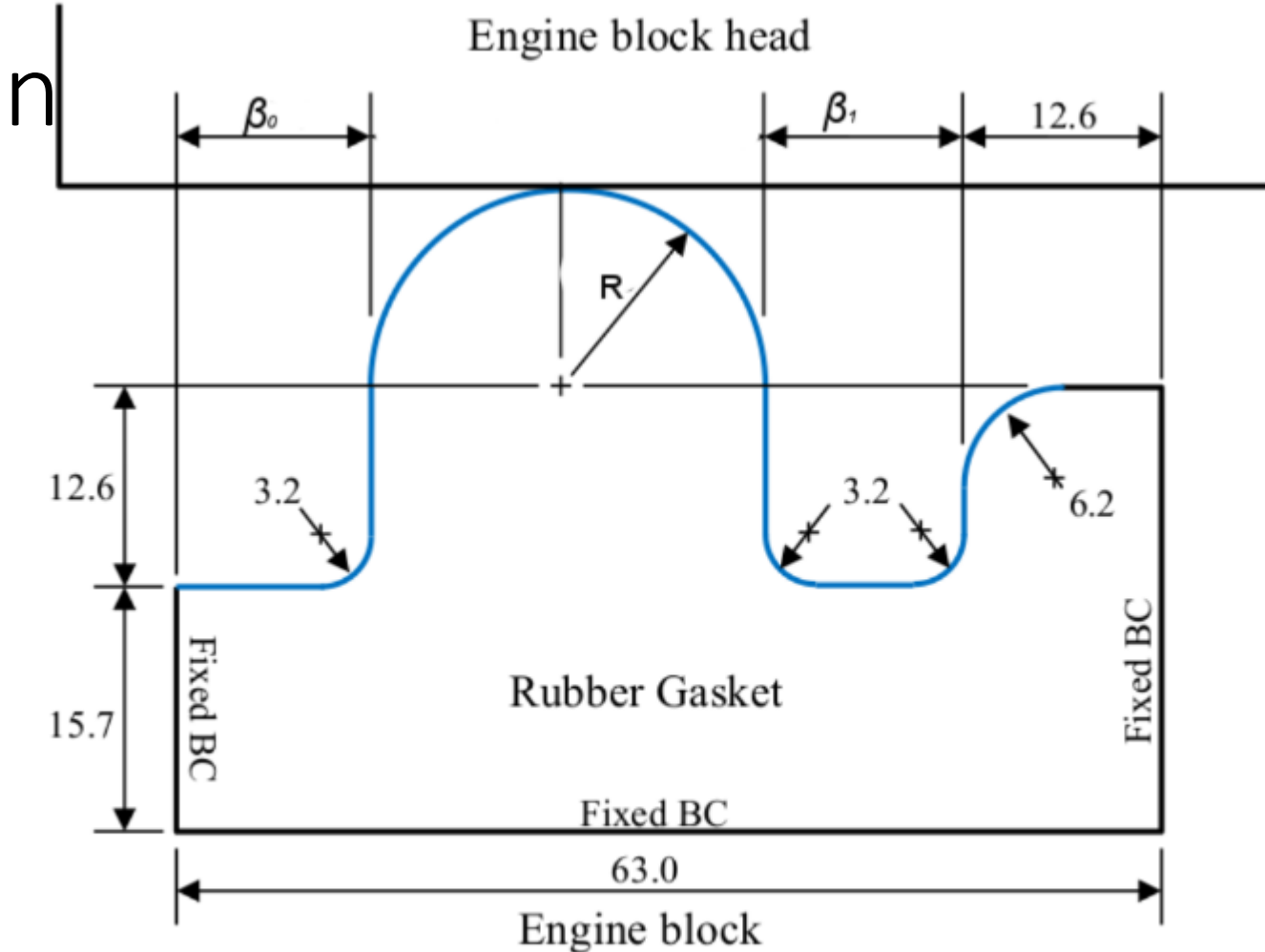

#### Different possible geometry with automatic meshing with nominal element size

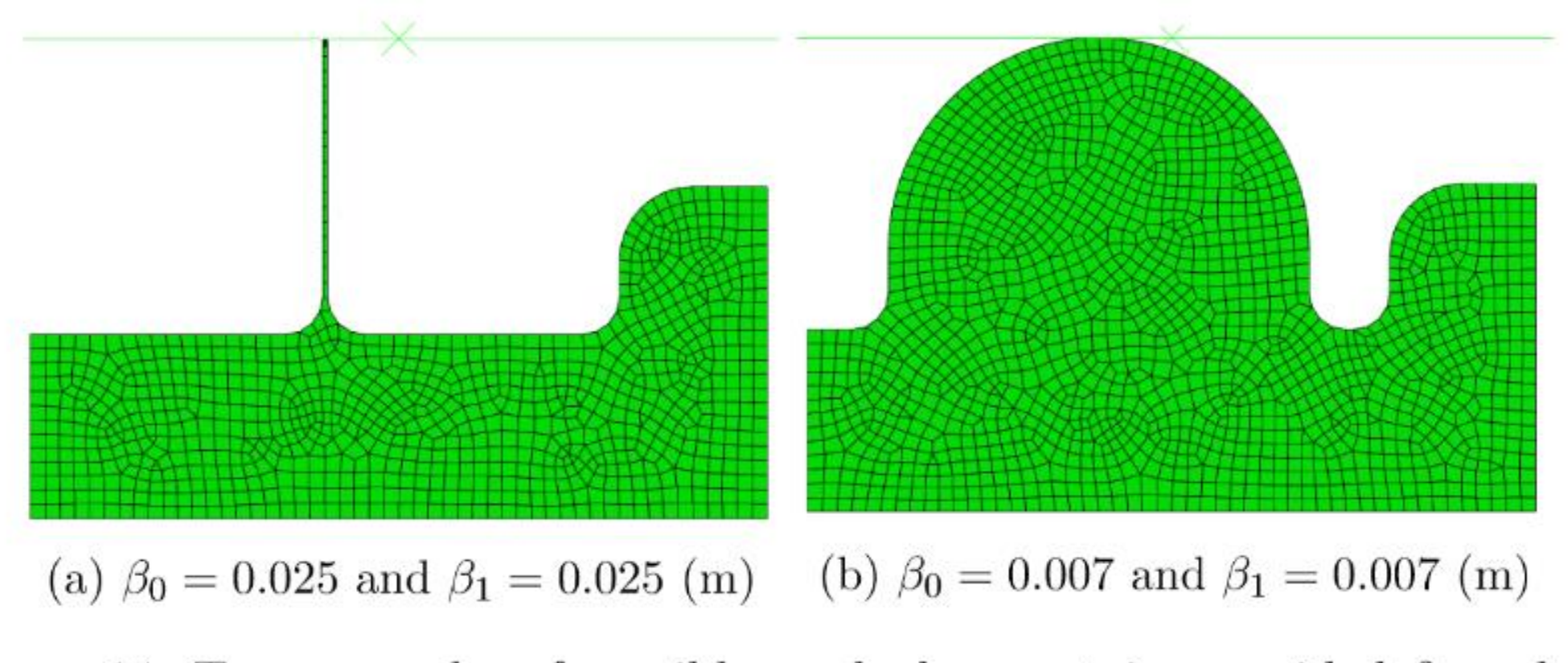

Figure 14: Two examples of possible meshed geometries provided  $\beta_0$  and  $\beta_1$ .

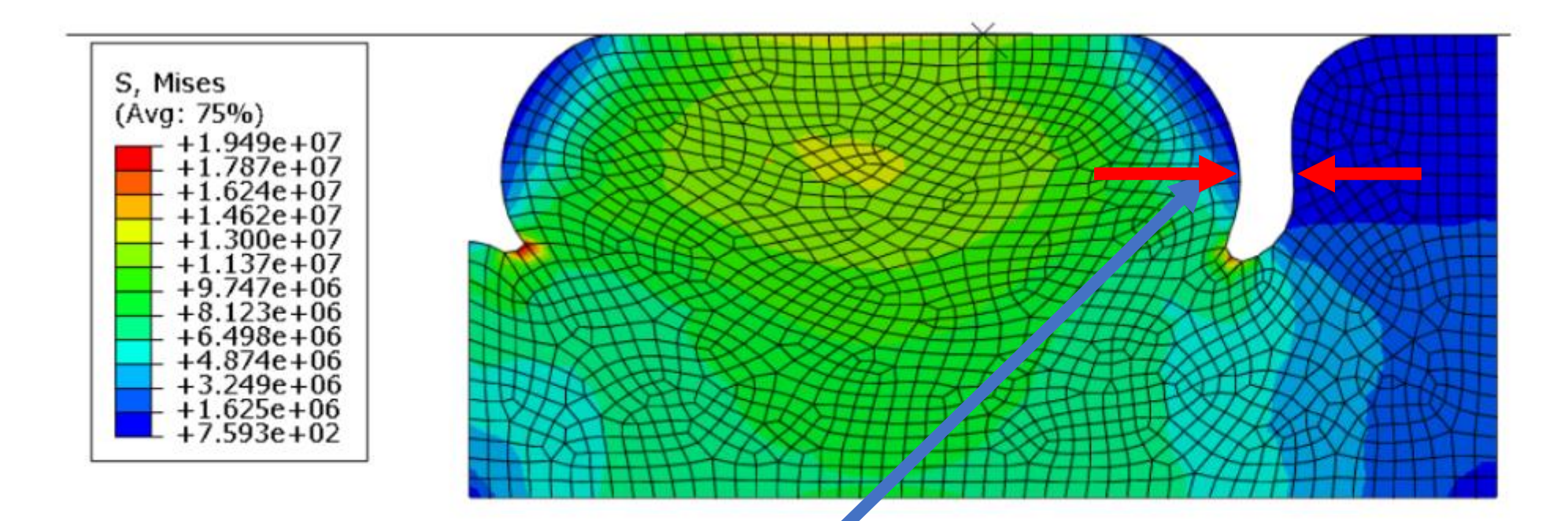

Figure 18: The von-Mieses stress of the final optimum design at the fully closed position.

minimize: 
$$
f(\boldsymbol{\beta}) = \left(\frac{d(\beta_0, \beta_1)}{d_0} + \frac{\sigma(\beta_0, \beta_1)}{\sigma_0}\right)
$$

subject to: Valid mesh generation and FEA run

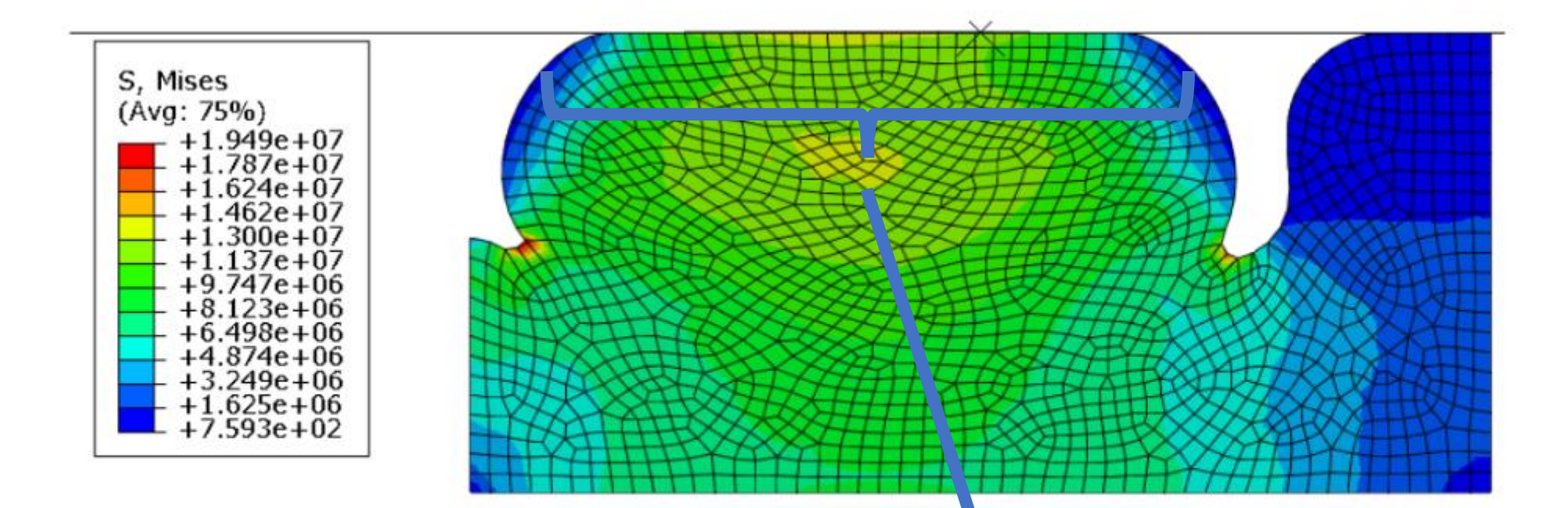

Figure 18: The von-Mieses stress of the final optimum design at the fully closed position.

minimize: 
$$
f(\boldsymbol{\beta}) = \left(\frac{d(\beta_0, \beta_1)}{d_0} + \frac{\sigma(\beta_0, \beta_1)}{\sigma_0}\right)
$$
  
subject to: **Valid** mesh generation and **F**

subject to: Valid mesh generation and FEA run

#### Function Evaluation Procedure

- Open Abaqus sketch and change dimensions
- Generate new mesh
- Write Abaqus input file and close Abaqus
- Submit Abaqus input file
- Verify that Abaqus solver completely successfully
- Run Abaqus post processing script to export distance and contract pressure
- Calculate objective function in Python from exported data

#### Run 3 different optimization algorithms

#### • L-BFGS-B

- Popular local optimize
- Uses finite differences to approximate gradients
- Limit of 15 function evaluations
- Efficient Global Optimization (EGO)
	- Uses Gaussian Process model
	- 7 Latin Hypercube samples
	- 8 Optimization Iterations
- Radial Basis Function (RBF) Based Surrogated Optimization
	- Principles from today
	- 7 Latin Hypercube samples
	- 8 Optimization Iterations
	- https://github.com/cjekel/sbopt

#### Optimization results

- Function Evaluations against Objective Value
- e Objective Value<br>• Efficient Global Optimization<br>• Efficient Global Optimization (EGO) had best function value
- L-BFGS-B massive improvement after finite differences
- More or less all of these produce the same design

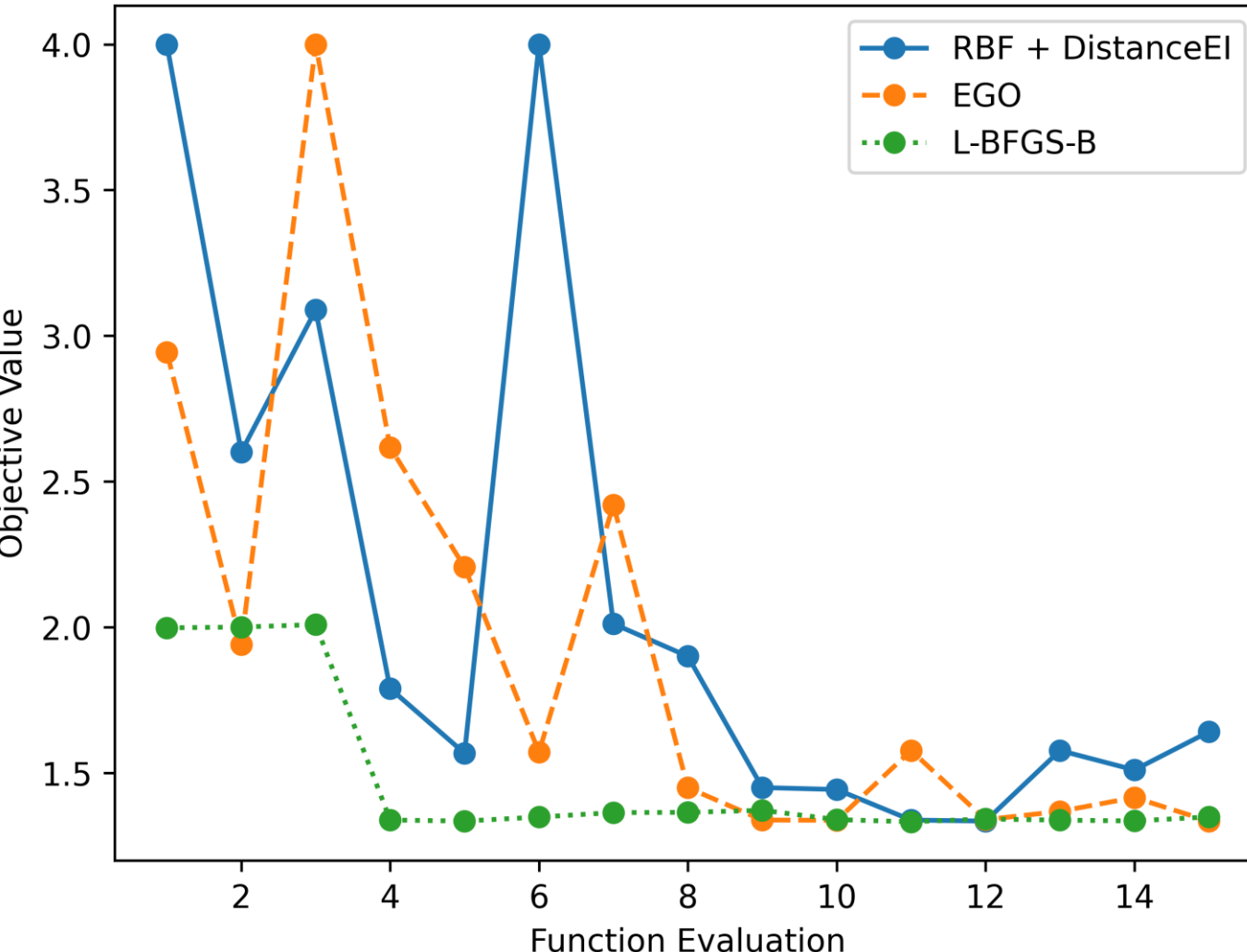

#### Resulting Surrogate Models

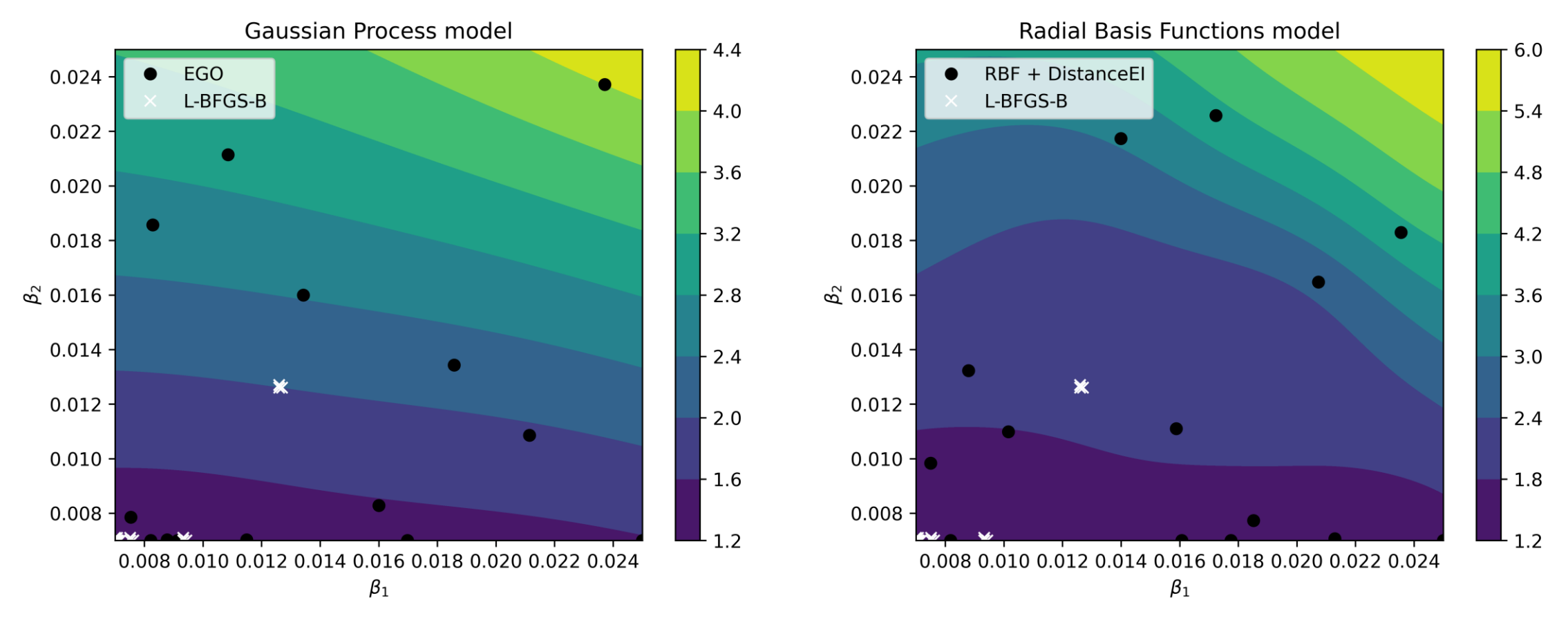

- The L-BFGS-B results wouldn't give us a good surrogate
- Use surrogate model to understand the design domain

#### There are many ways to solve a problem…

- Advantages of L-BFGS-B (gradient based optimizer)
	- Local convergence guarantees
	- Deterministic from starting point
- Advantages of the Surrogate Based Optimization
	- Creates database that can be used to further understand problem
	- Potential to re-use simulation results for another objective
	- Visualization of the optimization problem
	- Bypass local minimum

#### References

I used the GPyOpt implement of EGO in these slides [7].

[1] Nestor V. Queipo, Raphael T. Haftka, Wei Shyy, Tushar Goel, Rajkumar Vaidyanathan, P. Kevin Tucker, Surrogate-based analysis and optimization, Progress in Aerospace Sciences, Volume 41, Issue 1, 2005, Pages 1- 28, ISSN 0376-0421,<https://doi.org/10.1016/j.paerosci.2005.02.001>

[2] [Stander, N.](https://www.emerald.com/insight/search?q=Nielen%20Stander) and [Craig, K.J.](https://www.emerald.com/insight/search?q=K.J.%20Craig) (2002), "On the robustness of a simple domain reduction scheme for simulation‐based optimization", *[Engineering Computations](https://www.emerald.com/insight/publication/issn/0264-4401)*, Vol. 19 No. 4, pp. 431-450. <https://doi.org/10.1108/02644400210430190>

[3] Goel, T., Haftka, R.T., Shyy, W. and Watson, L.T. (2008), Pitfalls of using a single criterion for selecting experimental designs. Int. J. Numer. Meth. Engng., 75: 127-155. doi:10.1002/nme.2242

[4] Jones, D.R., Schonlau, M. & Welch, W.J. Efficient Global Optimization of Expensive Black-Box Functions. Journal of Global Optimization 13, 455–492 (1998).<https://doi.org/10.1023/A:1008306431147>

[5] Marzougui D, Kan CD, Opiela KS. Crash test & simulation comparisons of a pickup truck & a small car oblique impacts into a concrete barrier. InThe 13th International LS-DYNA Users Conference, Dearborn, MI 2013.

[6] Efficient Global Reliability Analysis for Nonlinear Implicit Performance FunctionsB. J. Bichon, M. S. Eldred, L. P. Swiler, S. Mahadevan, and J. M. McFarland AIAA Journal 2008 46:10, 2459-2468

[7] González J, Dai Z. GPyOpt: a Bayesian optimization framework in Python. https://github.com/SheffieldML/GPyOpt